# **PROGRAMA DE CUMPLIMIENTO REFUNDIDO INVERSIONES LEÓN ZAVALA LIMITADA PROCEDIMIENTO SANCIONATORIO ROL D-013-2023**

# **INTRODUCCIÓN**

Pormedio del presente documento se expone el Programa de Cumplimiento Refundido de la empresa Inversiones León Zavala Limitada, de acuerdo a los cargosformulados por la Superintendencia del Medio Ambiente (en adelante "SMA") en la Resolución Exenta N°1 /ROL D-013-2023, del 20 de enero de 2023.

Este documento ha sido elaborado en cumplimiento de la Ley Orgánica de la Superintendencia del Medio Ambiente, del Decreto Supremo N°30, de 2012, del Ministerio del Medio Ambiente, e incorporando la Guía para la presentación de Programas de Cumplimiento por infracciones a instrumentos de carácter ambiental de julio de 2018.

De este modo, el presente programa cumple con los contenidos establecidos en el artículo 7° del D.S. N°30, de 2012, del Ministerio del Medio Ambiente, esto es, contiene, entre otros, los siguientes antecedentes: i) una breve descripción de los hechos, actos u omisiones identificados por la SMA, en el contexto de lo indicado en el artículo 35 a) de la Ley Orgánica de la Superintendencia del Medioambiente (en adelante LOSMA); ii) el plan de acciones y metas que se implementarán; iii) el plan de seguimiento, que incorpora el cronograma de acciones y metas, así como los correspondientes indicadores de cumplimiento, y la entrega de informes periódicos sobre la implementación de cada una de ellas, además la entrega del reporte final correspondiente; iv) la información técnica de respaldo en cada caso; y, v) los costos estimados para dar cumplimiento alcitado programa, los cuales permiten acreditar su eficacia y seriedad.

Atendido lo anterior, se incluyen tablas en donde se presenta el programa de cumplimiento para los cargos interpuestos por la SMA, en las que se identifican los plazos de ejecución de medidas, las metas e indicadores, medios de verificación, supuestos y costos asociados. Finalmente se presenta un cronograma que resume los plazos de ejecución de cada una de las medidas mencionadas.

Las acciones, metas y seguimiento indicadas, y desarrolladas en el presente Programa de Cumplimiento, están orientadas a resolver los cargos indicados en la Resolución Exenta N°1 /ROL D-013-2023, y permiten asegurar el cumplimiento de las disposiciones identificadas por la autoridad. Además, el presente Programa de Cumplimiento establece los mecanismos necesarios para acreditar el íntegro y oportuno cumplimiento del mismo.

Se hace presente que atendido lo dispuesto en el artículo 42 de la Ley N°20.417, y artículo 6° del D.S. N°30, de 2012, del Ministerio del Medio Ambiente, no existen impedimentos para que este Titular presente un Programa de Cumplimiento, atendido que no se encuentra en ninguna de las tres hipótesis identificadas en las disposiciones recién citadas.

# **1. DESCRIPCIÓN DEL HECHO QUE CONSTITUYE LA INFRACCIÓN Y SUS EFECTOS**

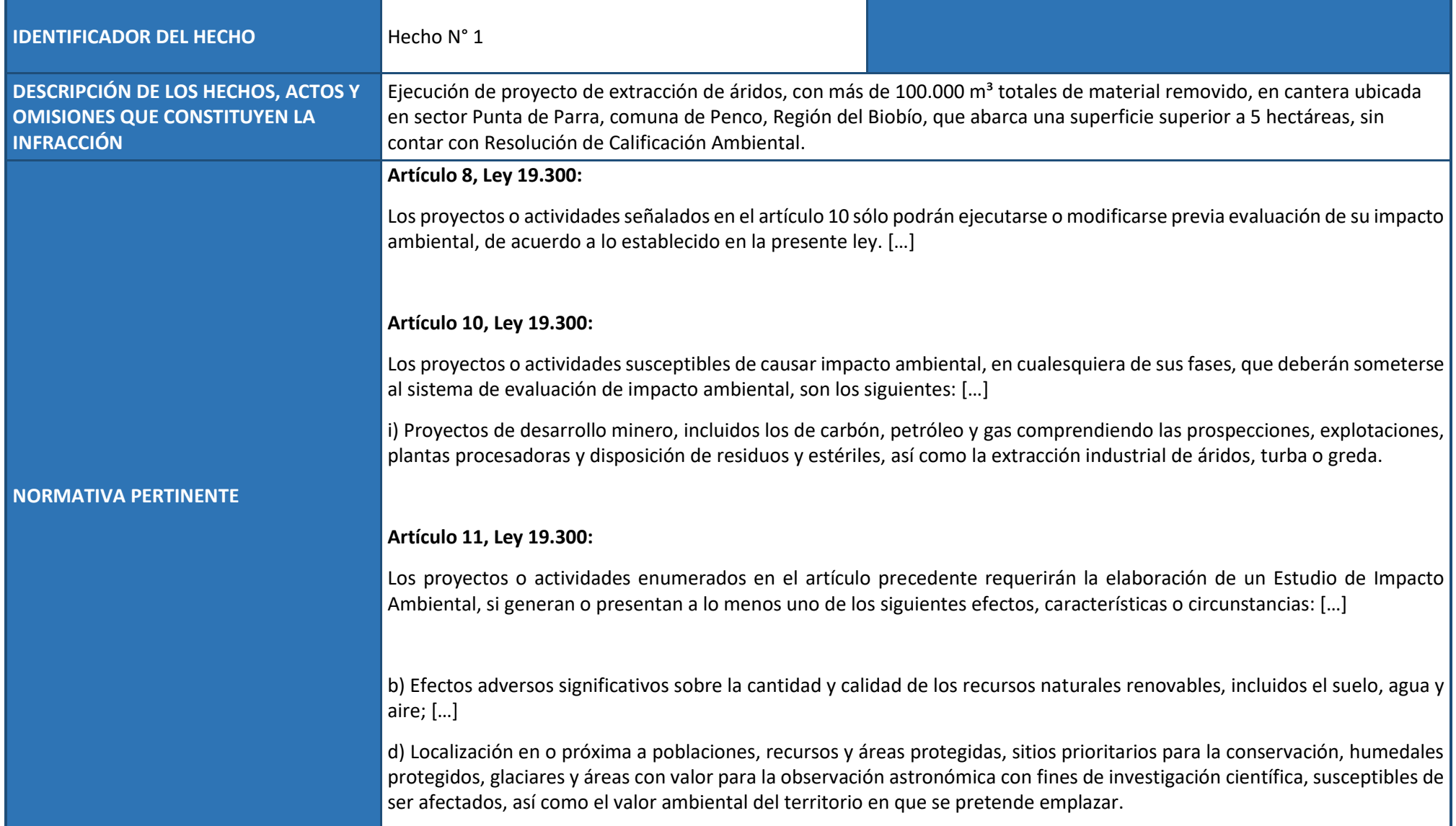

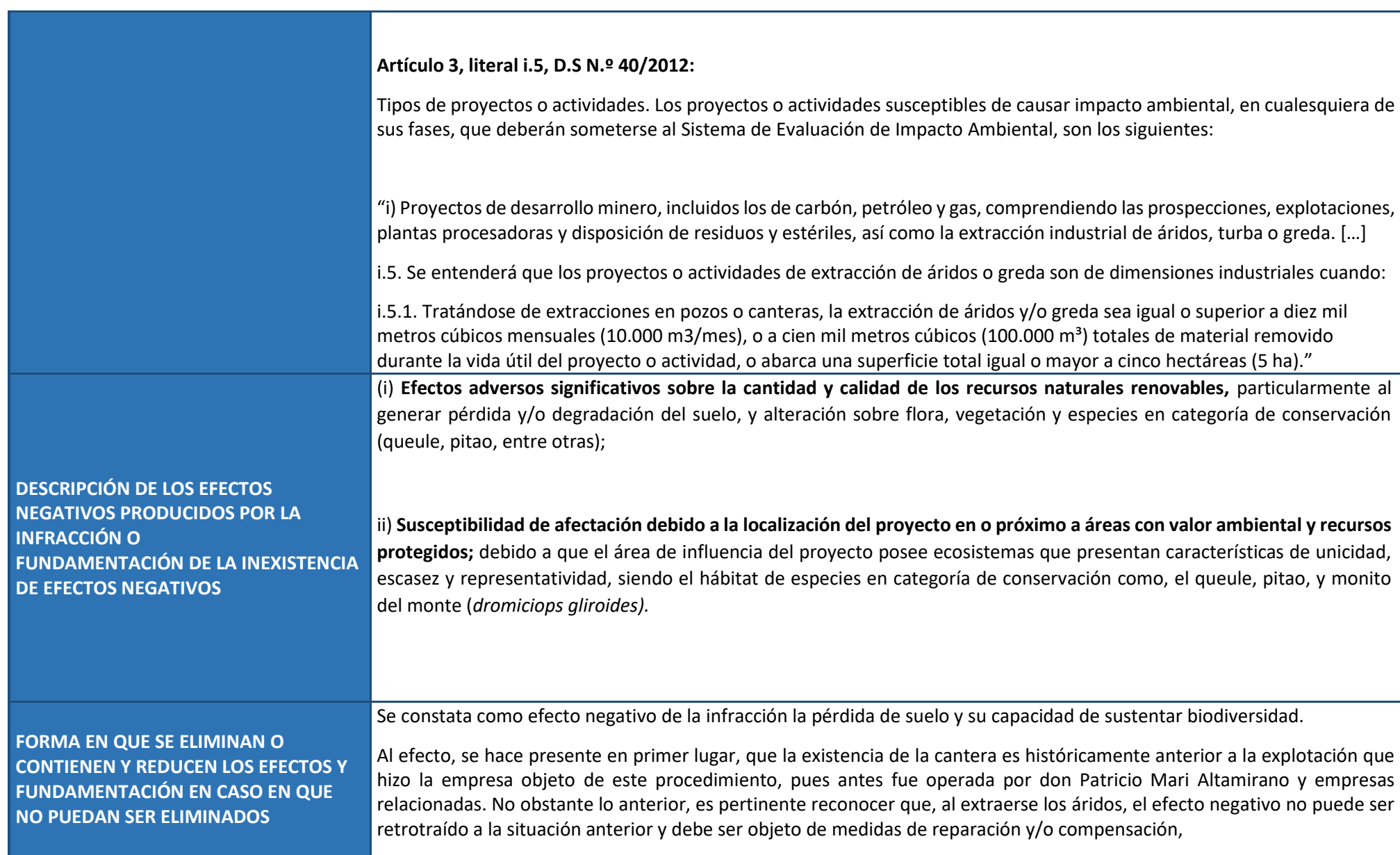

En segundo lugar, los efectos negativos aludidos en este acápite no se han seguido generando, toda vez que la empresa paralizó totalmente sus acciones y operaciones en el sector, haciéndose cargo de la situación.

En tercer lugar, sin perjuicio de las medidas de reparación y/o compensación que al efecto se contengan en el Estudio de Impacto Ambiental, se propondrá una serie de acciones destinadas a contener y reducir los eventuales efectos negativos, que permitan prevenir la generación de riesgos sobre los componentes medio ambientales, durante la paralización del proyecto.

De esta manera, al paralizar operaciones, no se han seguido generando estos efectos negativos, y, no siendo posible restituir el sector a la situación anterior, se comprenderán en el futuro Estudio de Impacto Ambiental las medidas de reparación y/o compensación que sean adecuadas para reponer la productividad del suelo y la cubierta vegetal.

# **2. PLAN DE ACCIONES Y METAS PARA CUMPLIR CON LA NORMATIVA, Y ELIMINAR O CONTENER Y REDUCIR LOS EFECTOS NEGATIVOS GENERADOS**

# **2.1 METAS**

Implementar medidas que permitan la regularización del proyecto, en cumplimiento de la normativa ambiental.

No realización de ninguna operación y/o actividades de extracción de áridos, ni directa ni indirecta, hasta la obtención de una RCA favorable que así lo autorice.

# **2.2 PLAN DE ACCIONES**

# **2.2.1 ACCIONES EJECUTADAS**

**Incluir todas las acciones cuya ejecución ya finalizó o finalizará antes de la aprobación del Programa.**

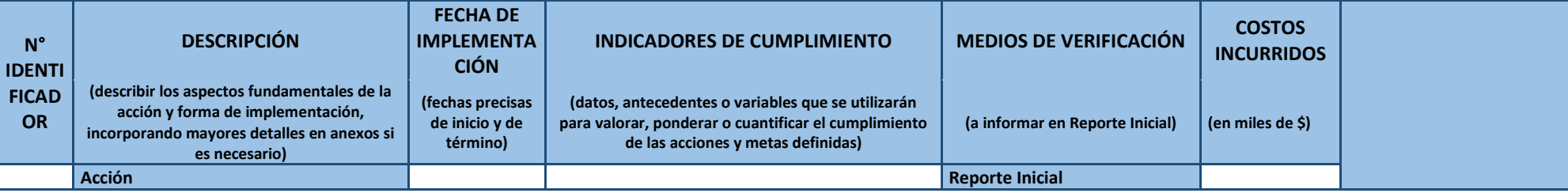

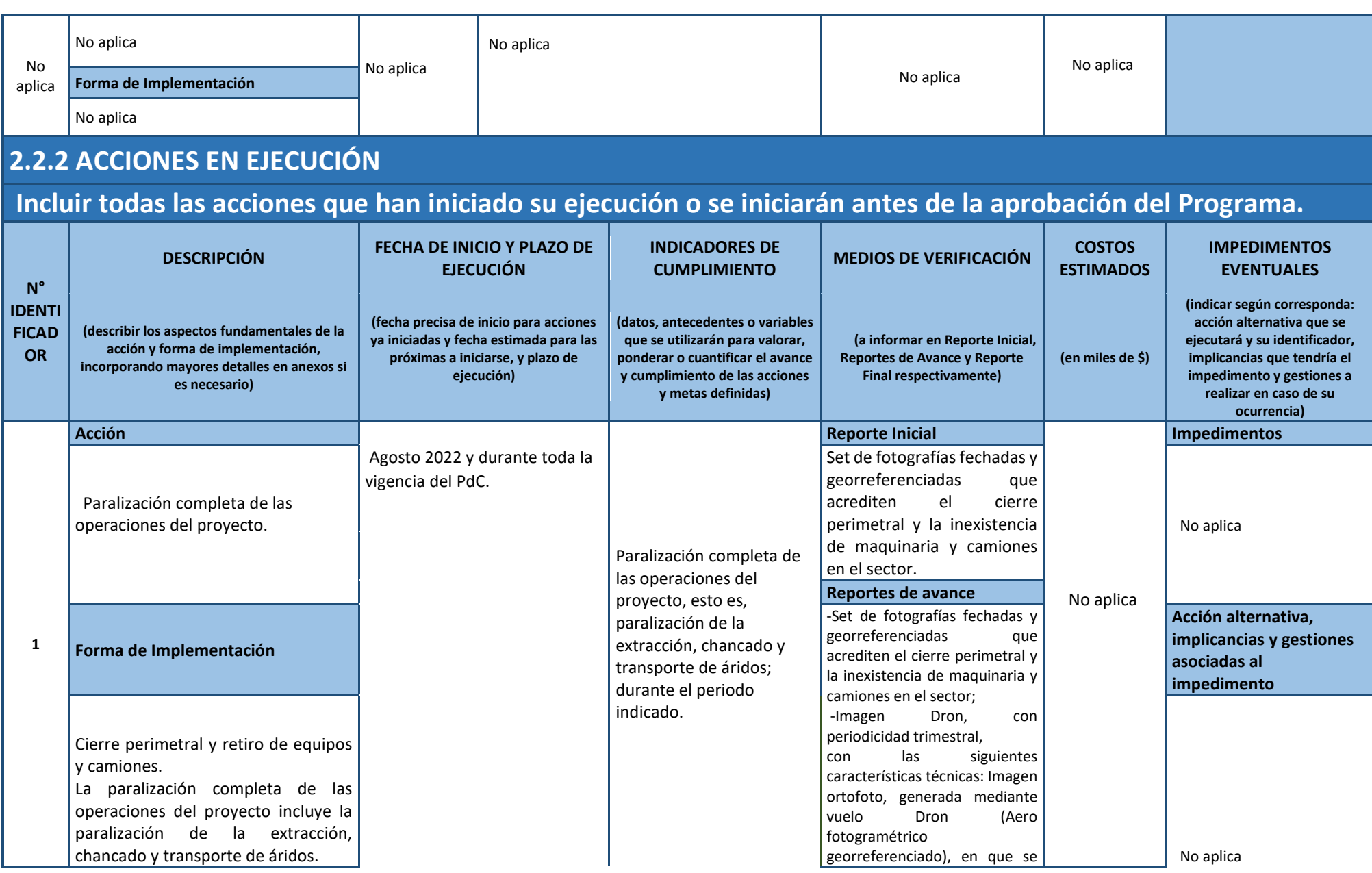

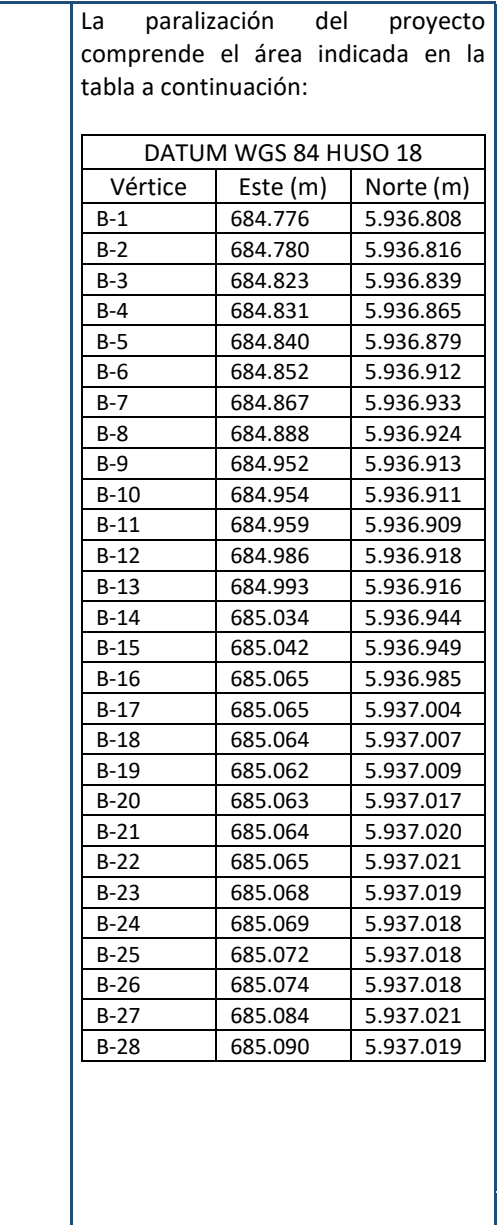

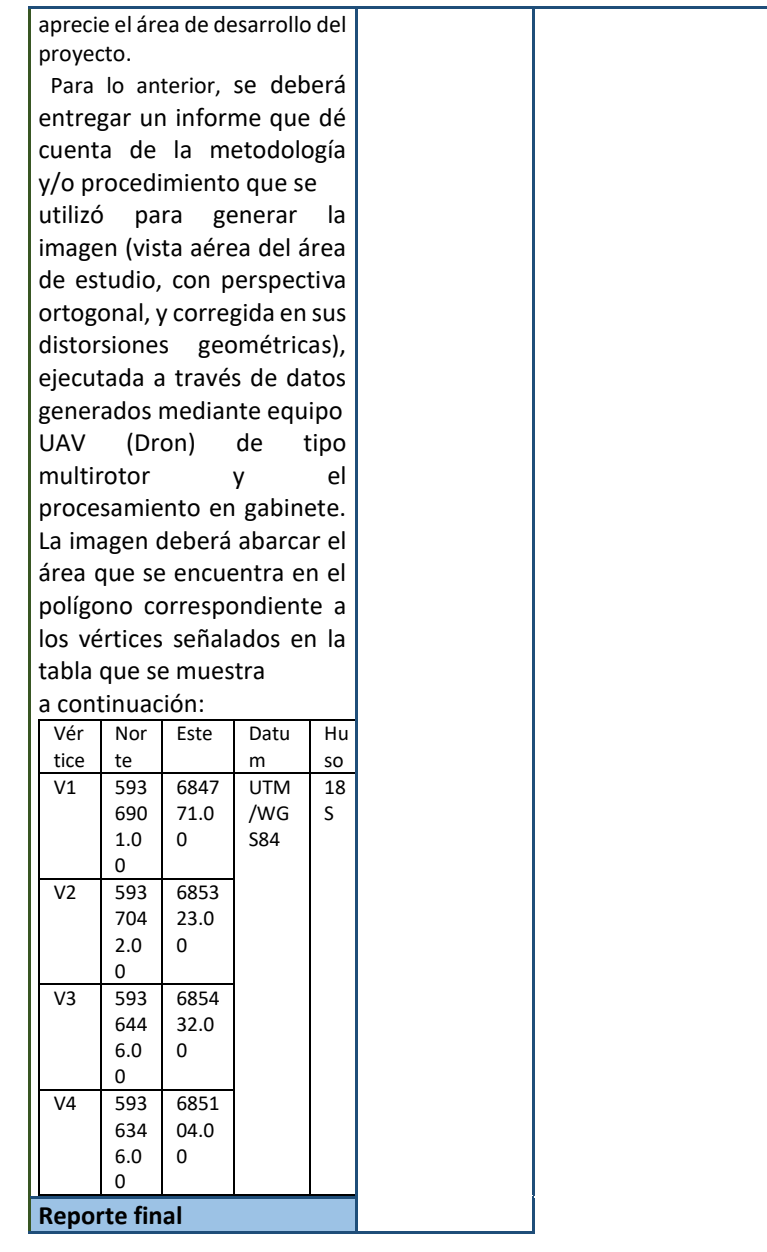

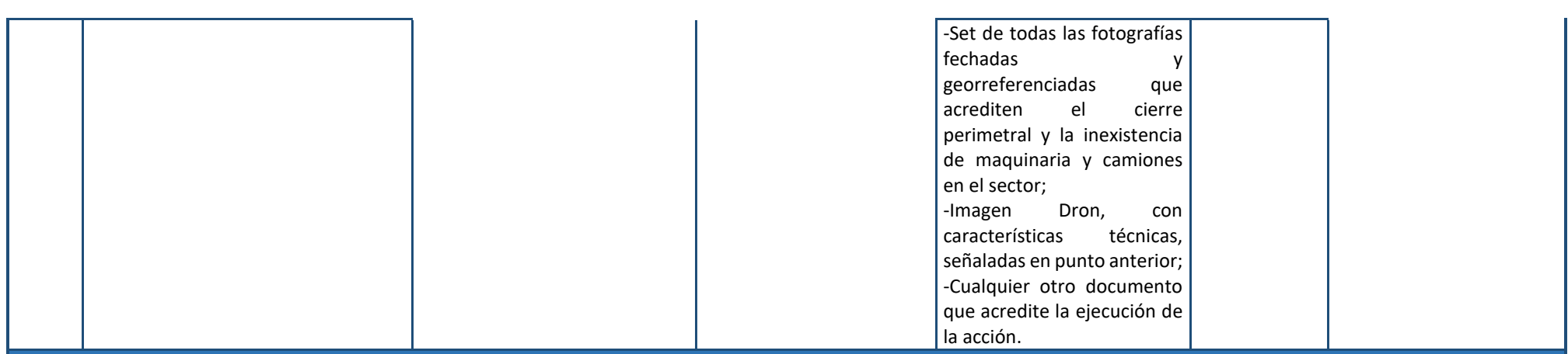

# **2.2.3 ACCIONES PRINCIPALES POR EJECUTAR**

# **Incluir todas las acciones no iniciadas por ejecutar a partir de la aprobación del Programa.**

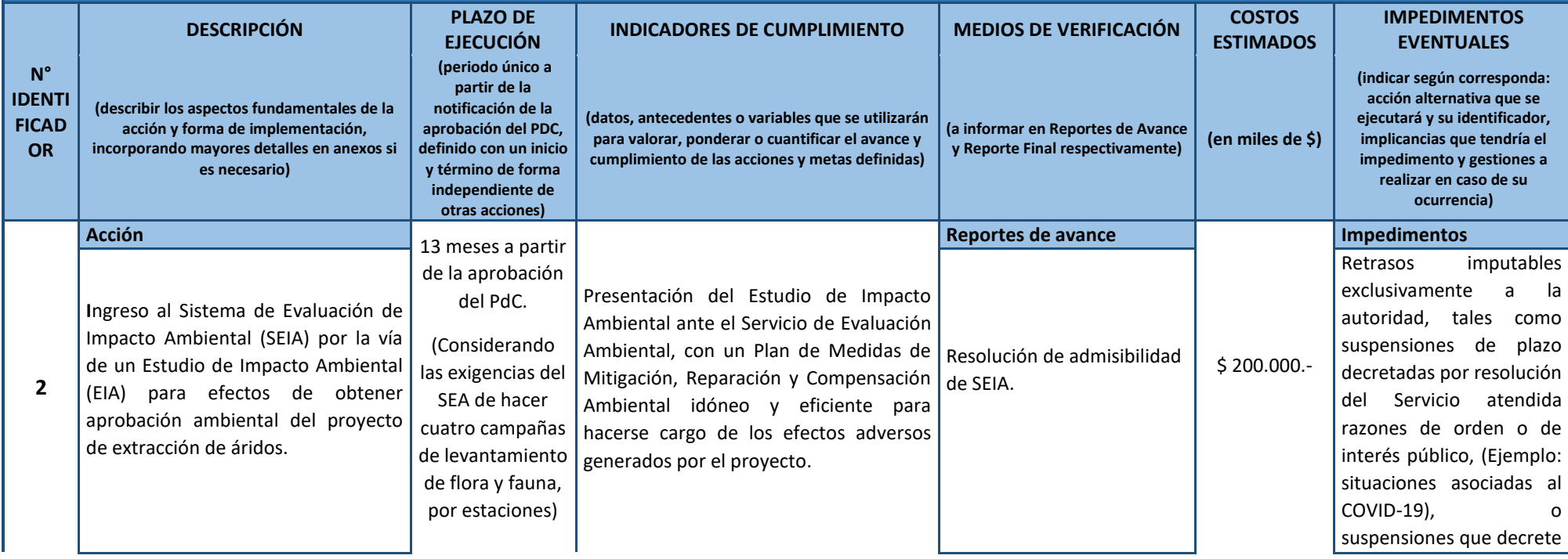

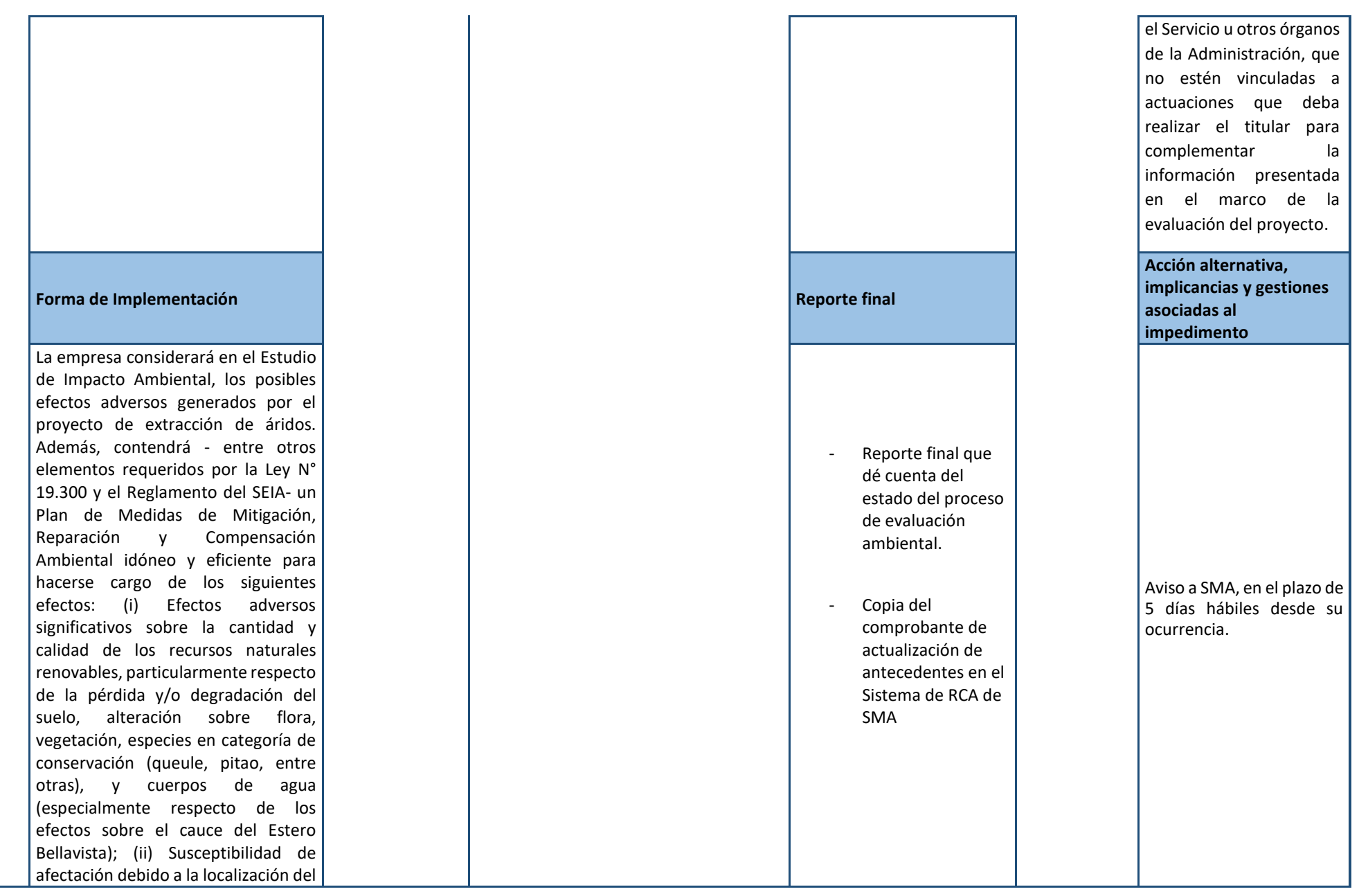

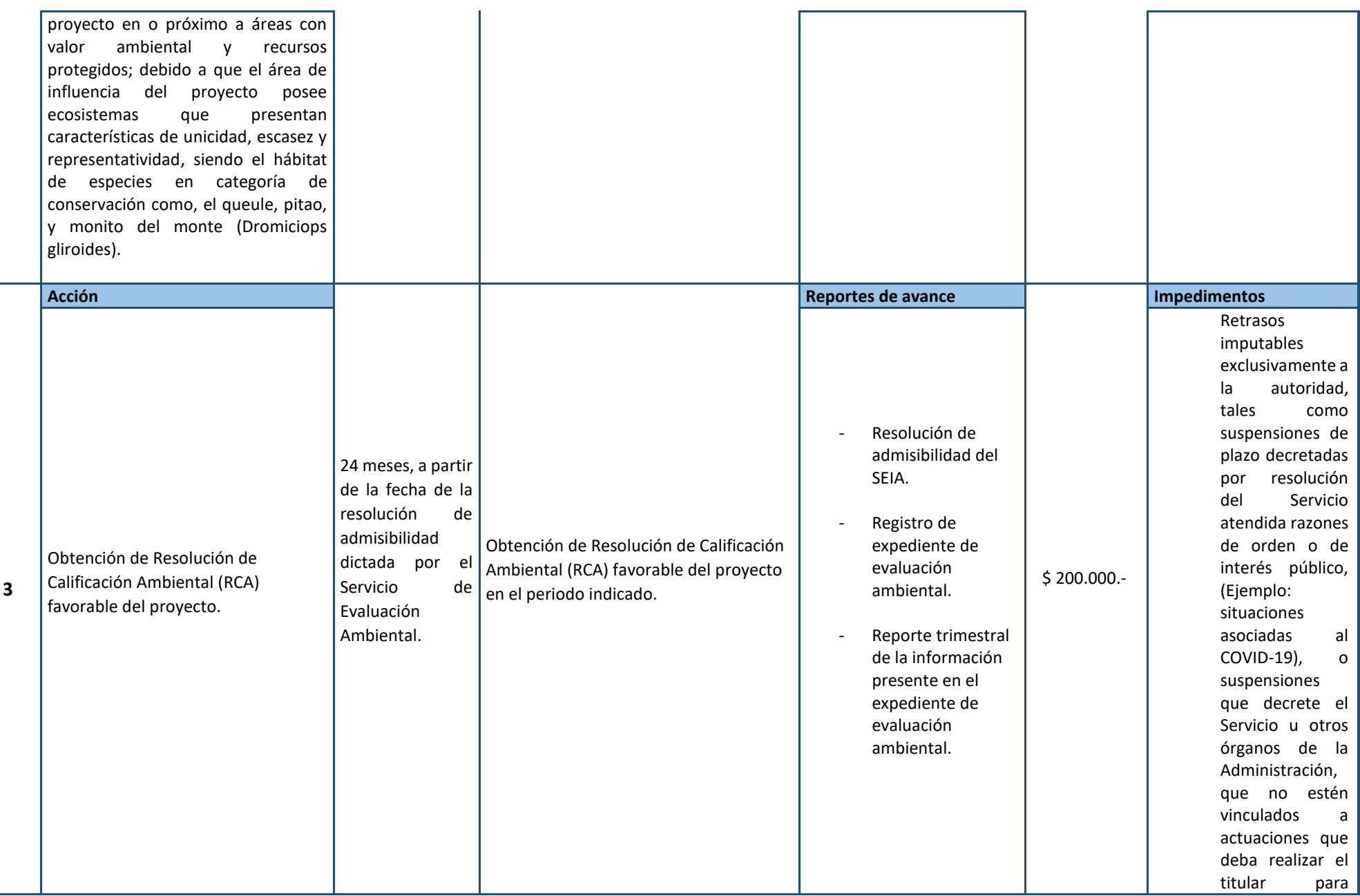

9

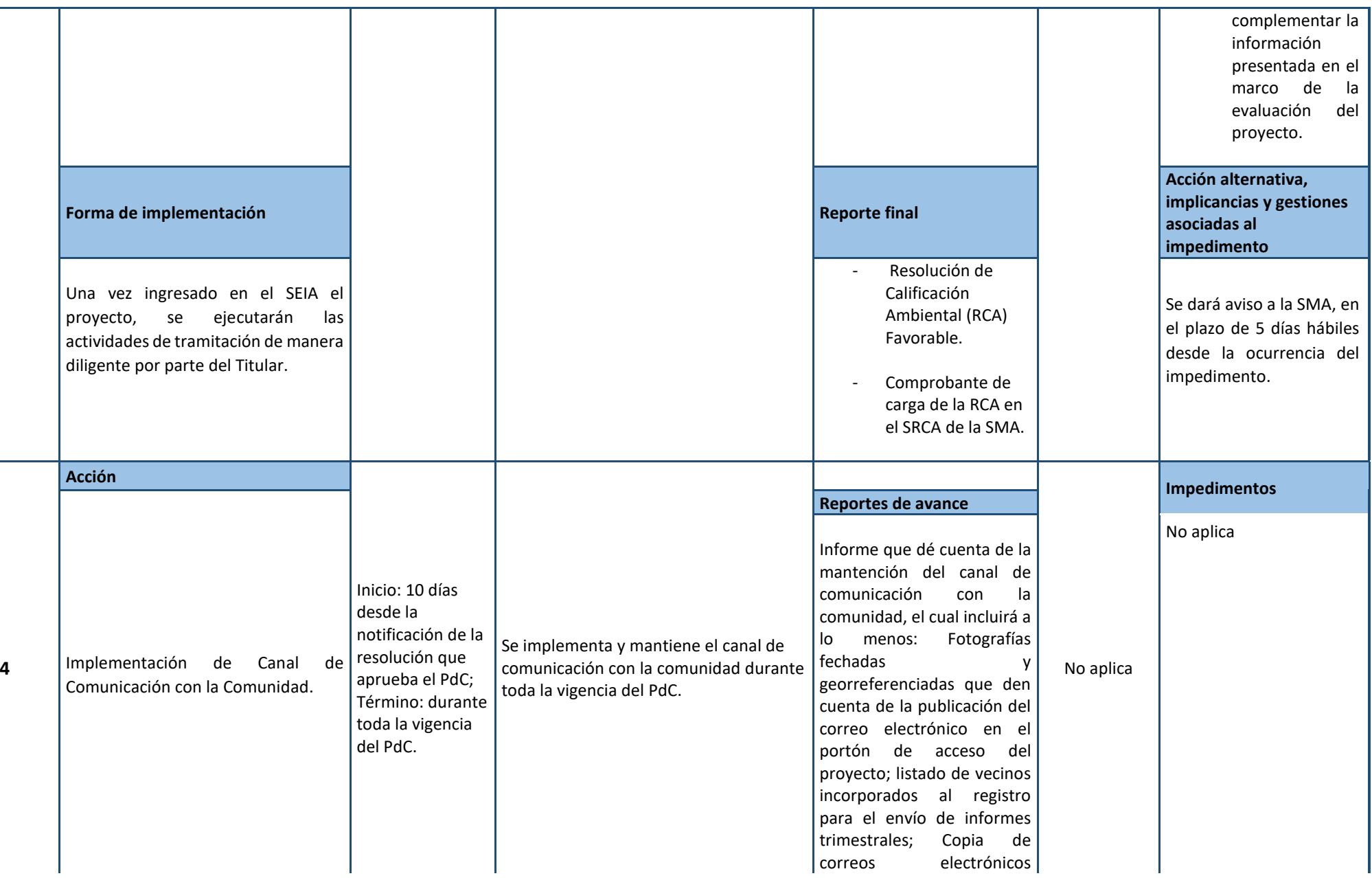

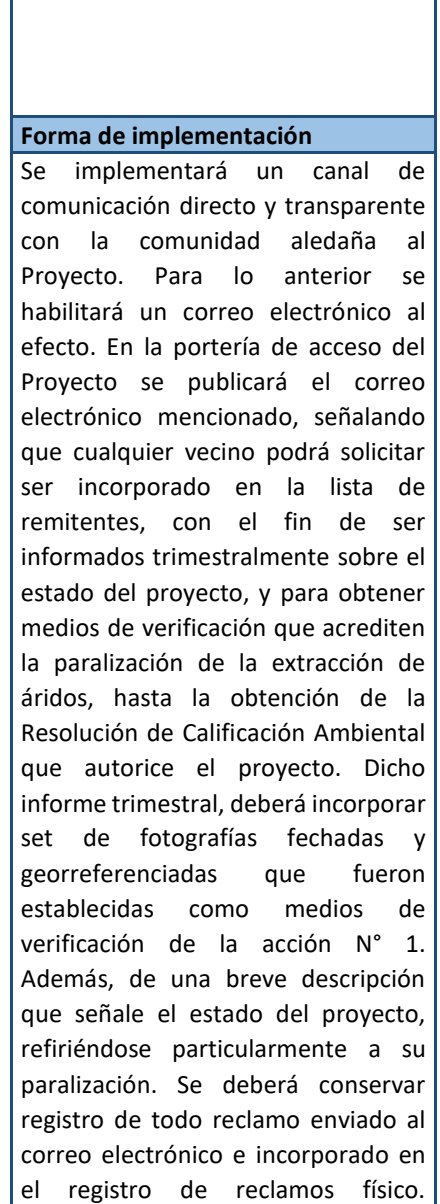

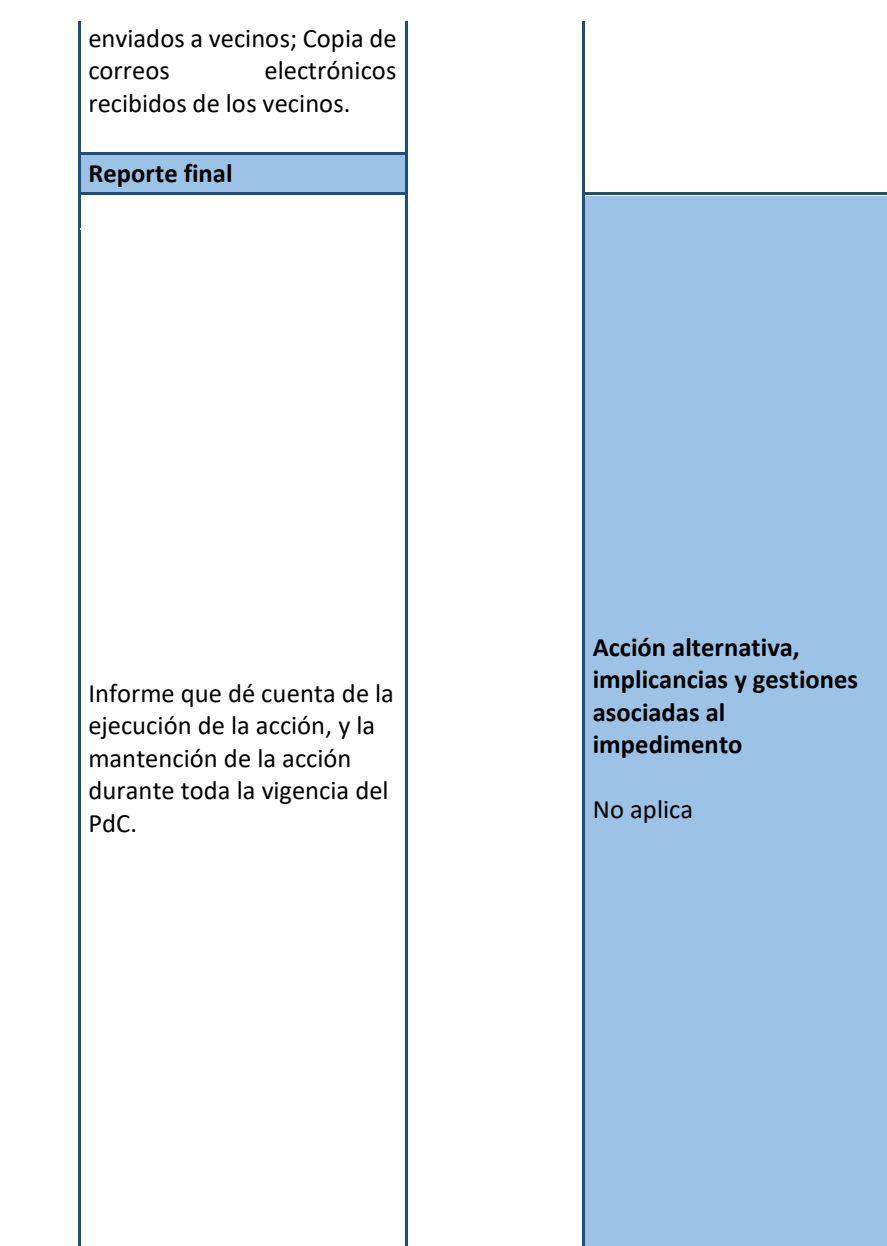

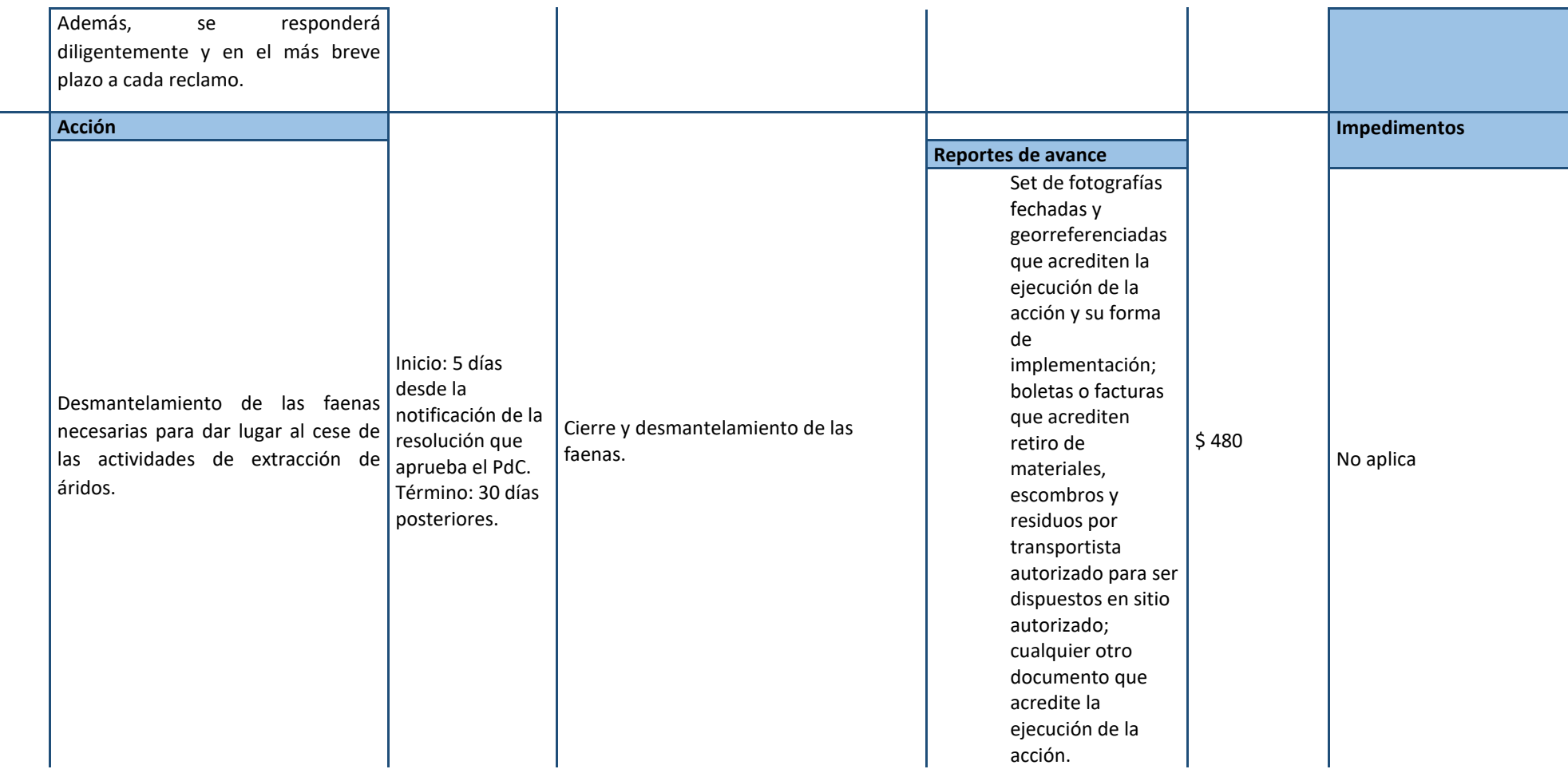

**5**

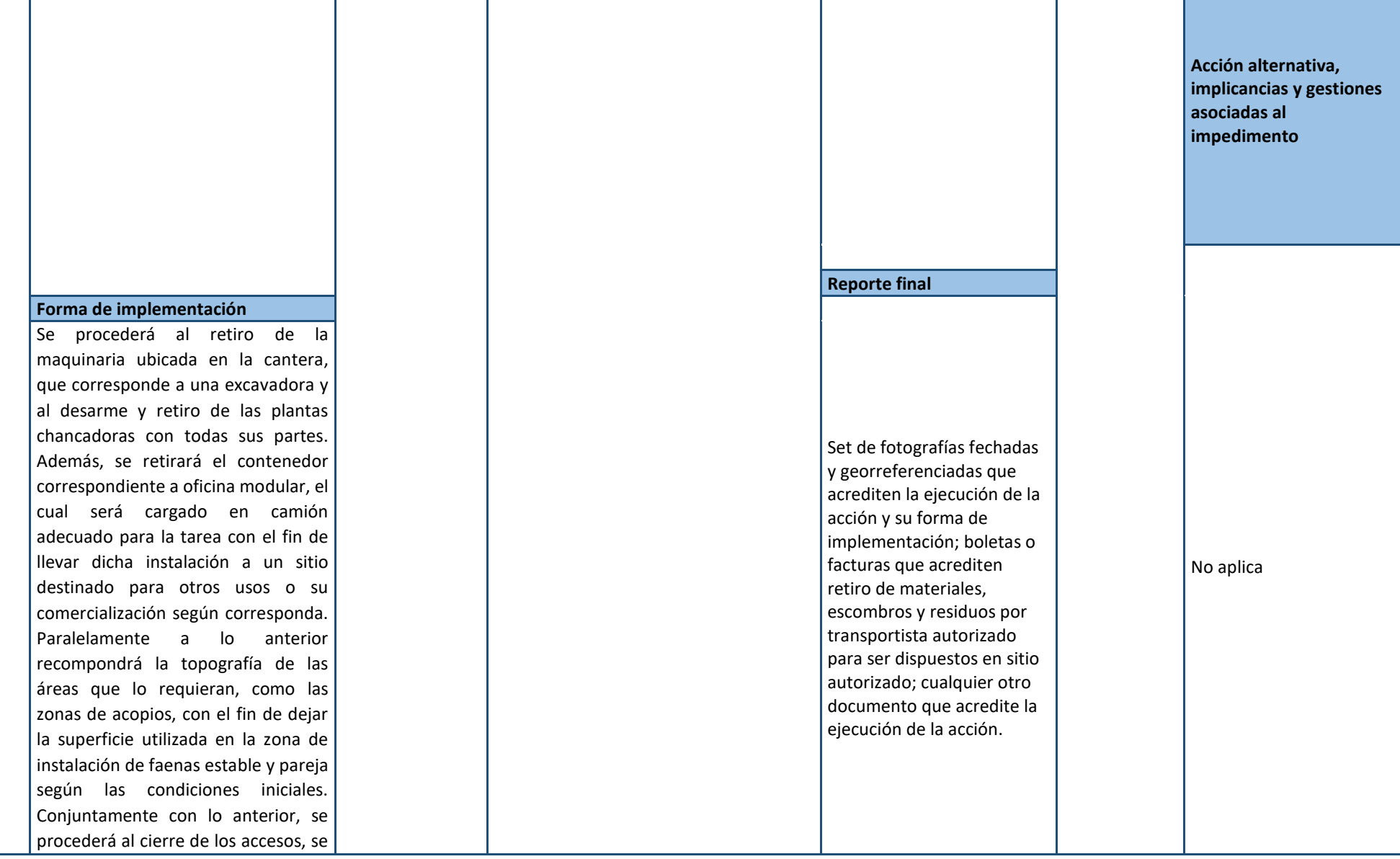

 $\overline{\phantom{a}}$ 

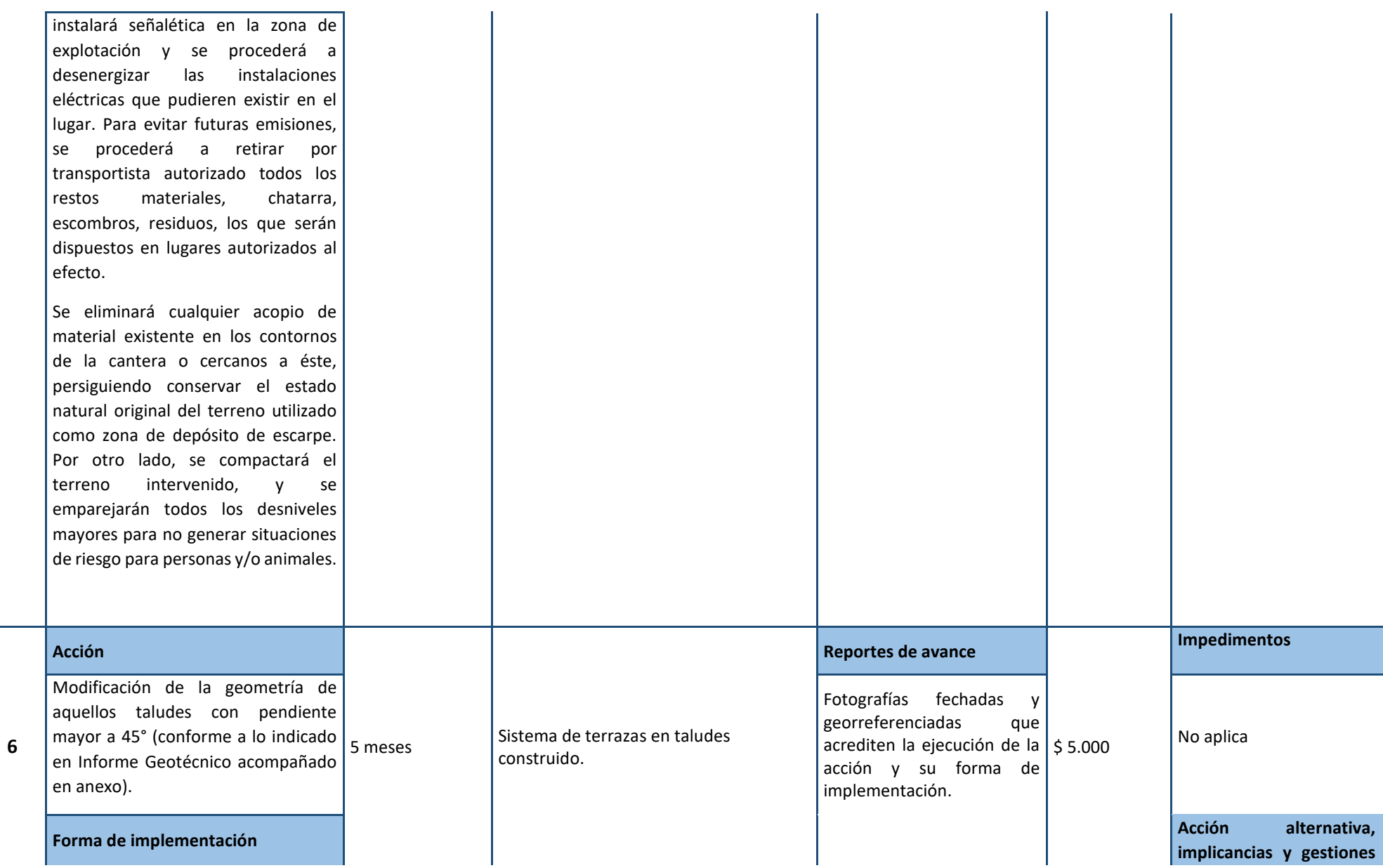

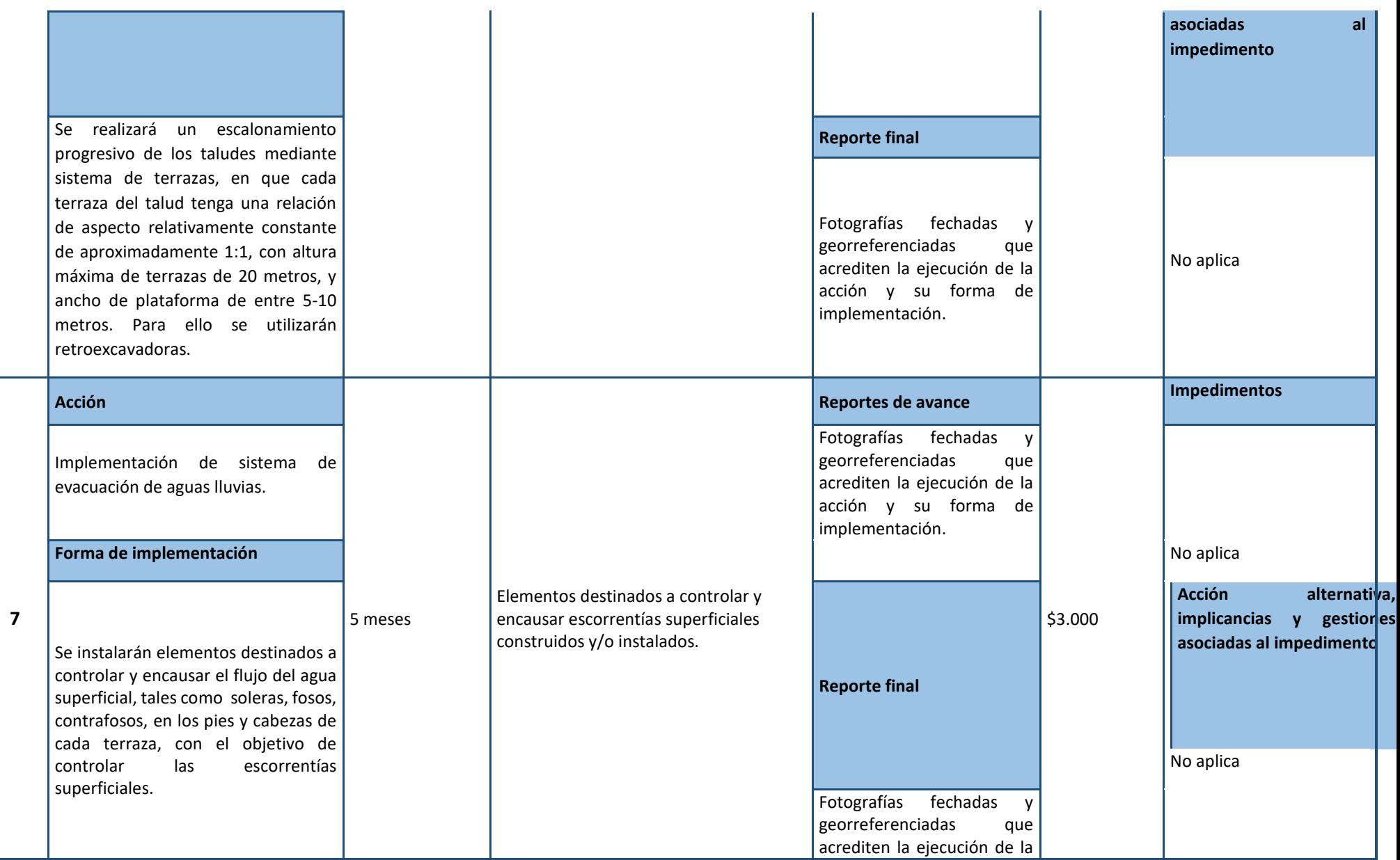

# **2.2.4 ACCIONES ALTERNATIVAS**

# **Incluir todas las acciones que deban ser realizadas en caso de ocurrencia de un impedimento que imposibilite la ejecución de una acción principal.**

acción y su forma de

implementación.

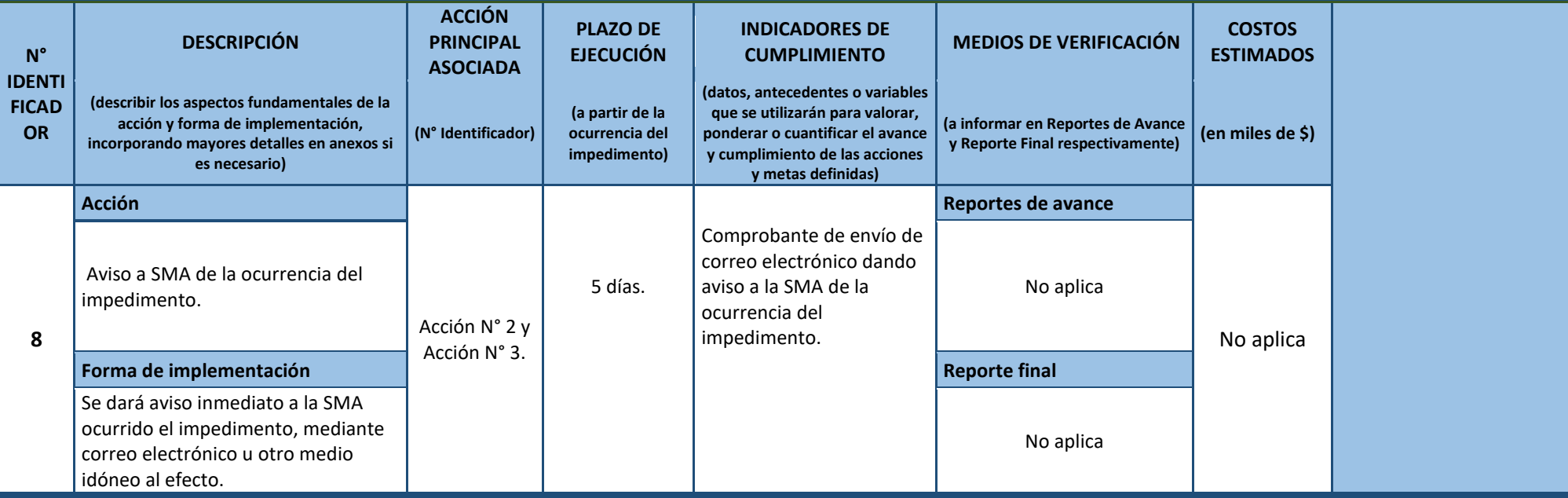

# **ACCIÓN GENERAL/TRANSVERSAL**

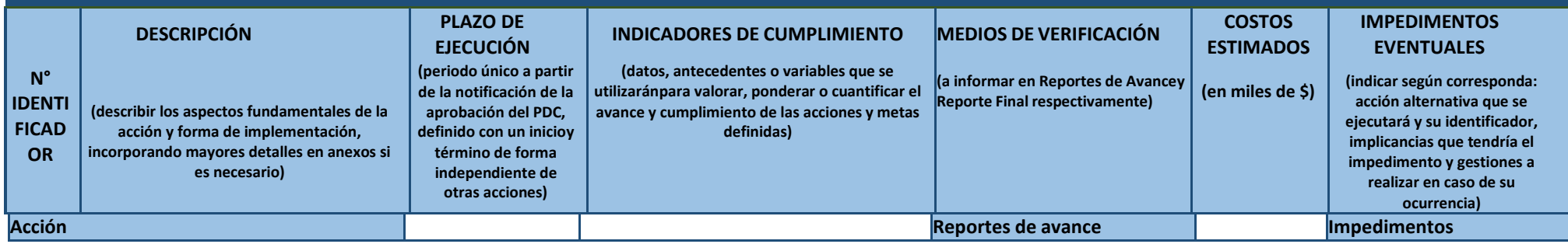

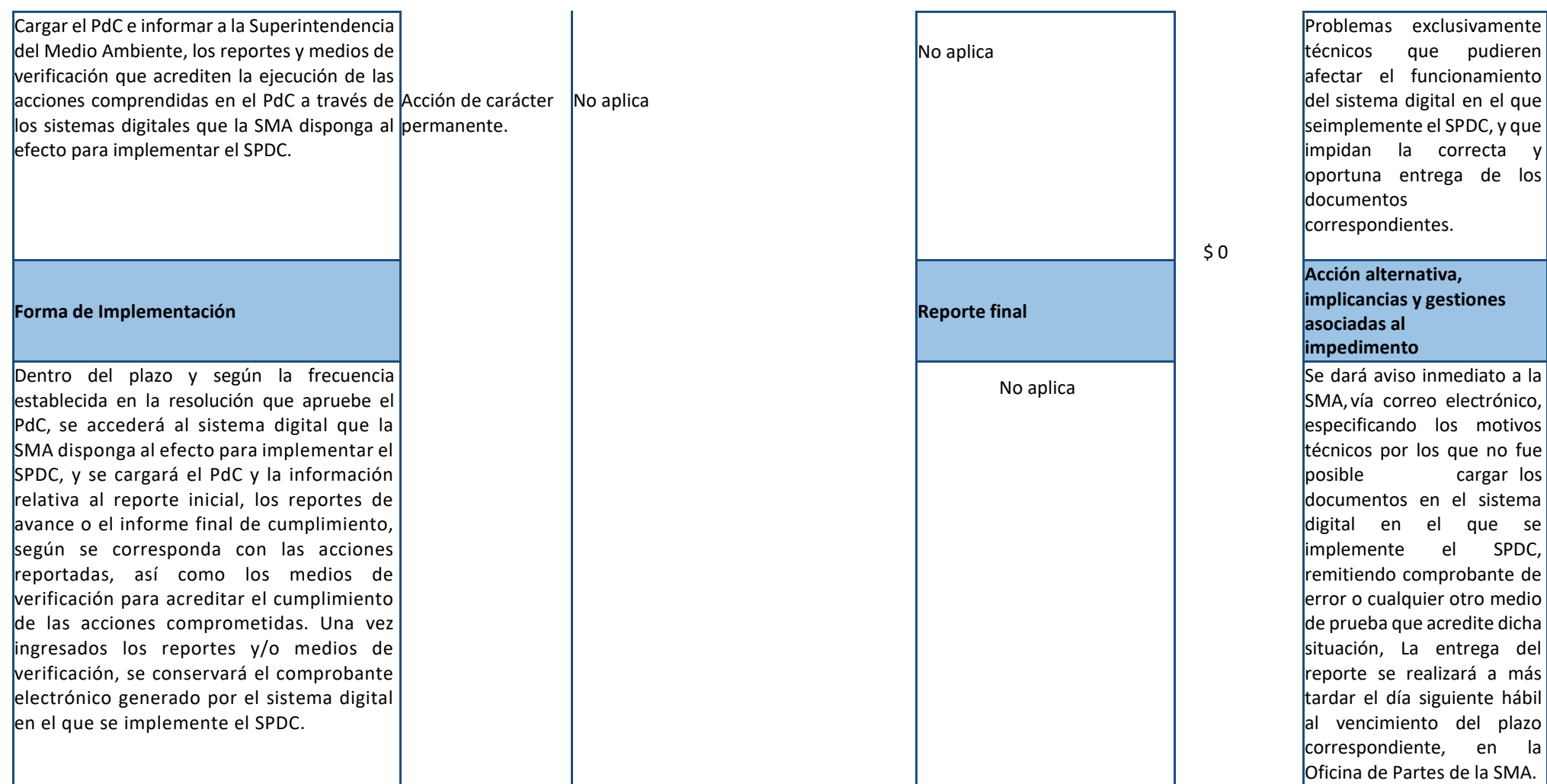

# **3. PLAN DE SEGUIMIENTO DEL PLAN DE ACCIONES Y METAS**

# **3.1 REPORTE INICIAL**

# **REPORTE ÚNICO DE ACCIONES EJECUTADAS Y EN EJECUCIÓN.**

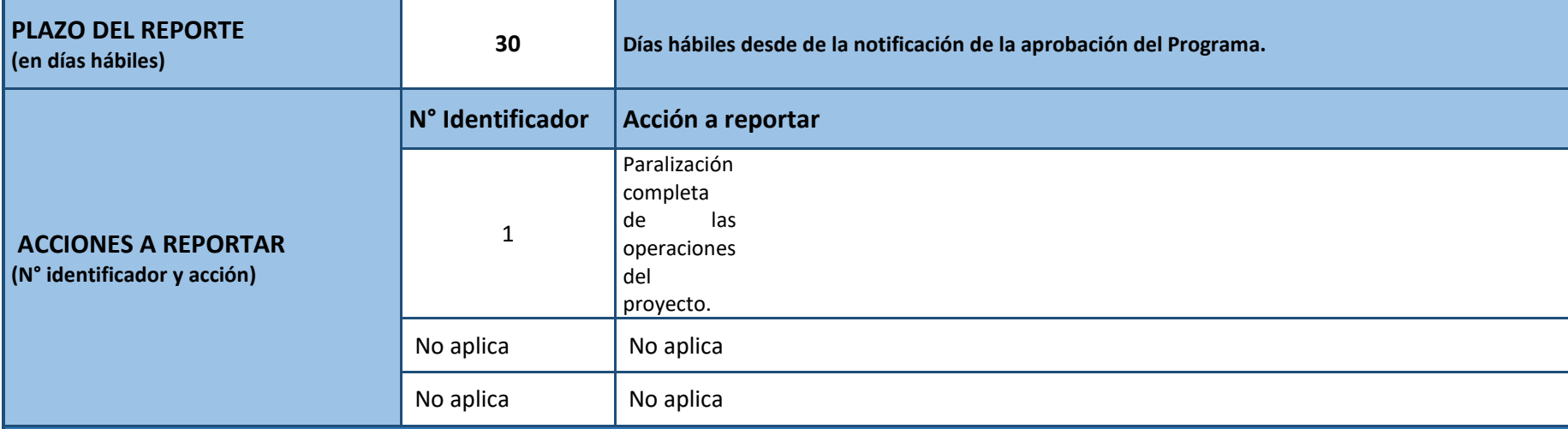

# **3.2 REPORTES DE AVANCE**

**REPORTE DE ACCIONES EN EJECUCIÓN Y POR EJECUTAR.**

**TANTOS REPORTES COMO SE REQUIERAN DE ACUERDO A LAS CARÁCTERÍSTICAS DE LAS ACCIONES REPORTADAS Y SU DURACIÓN**

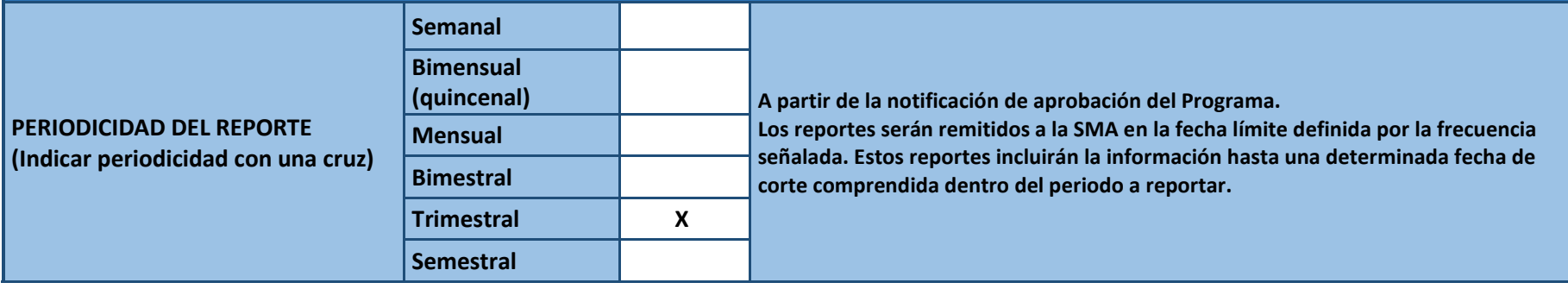

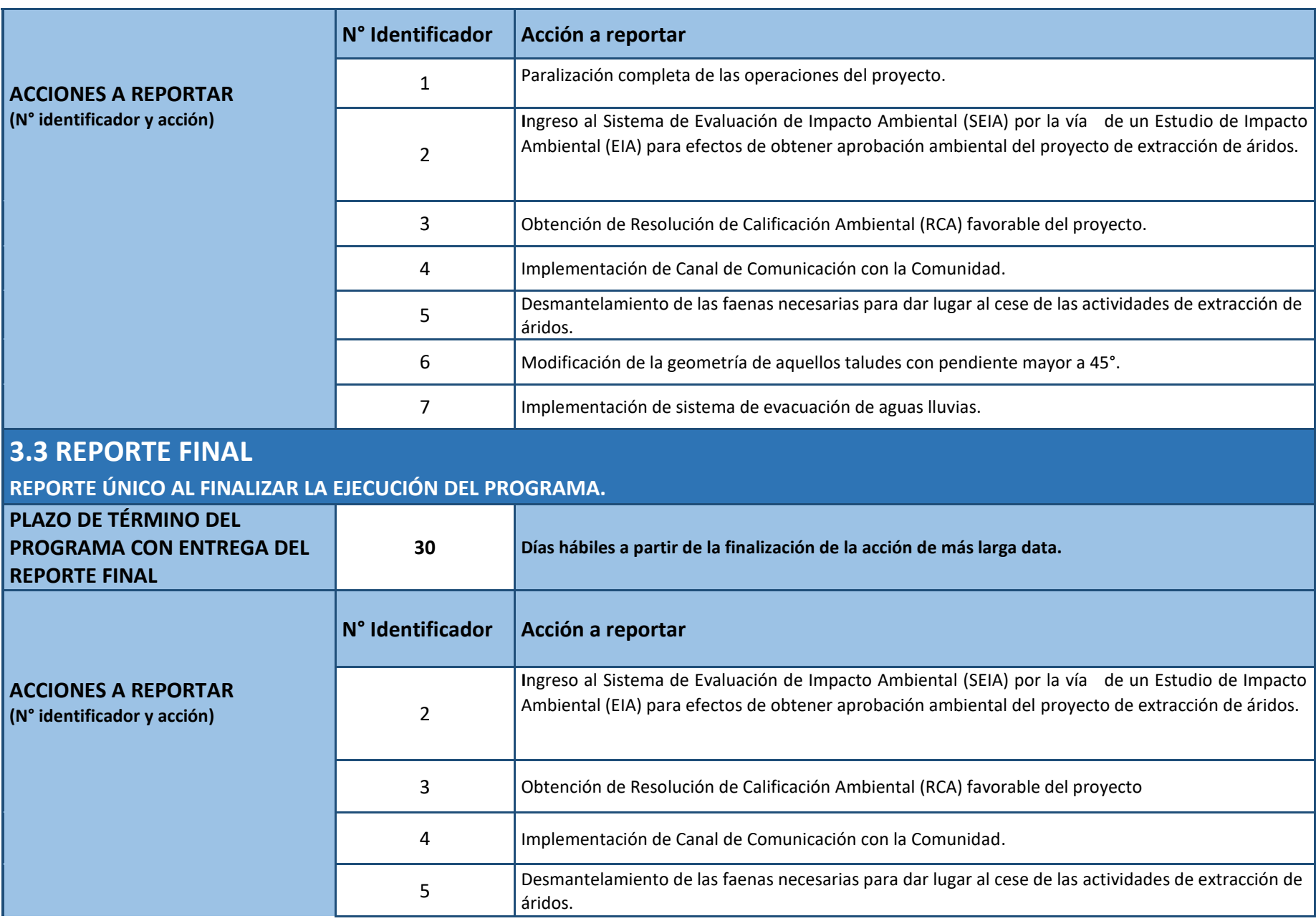

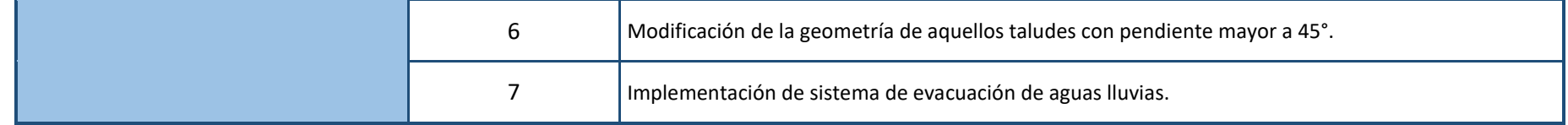

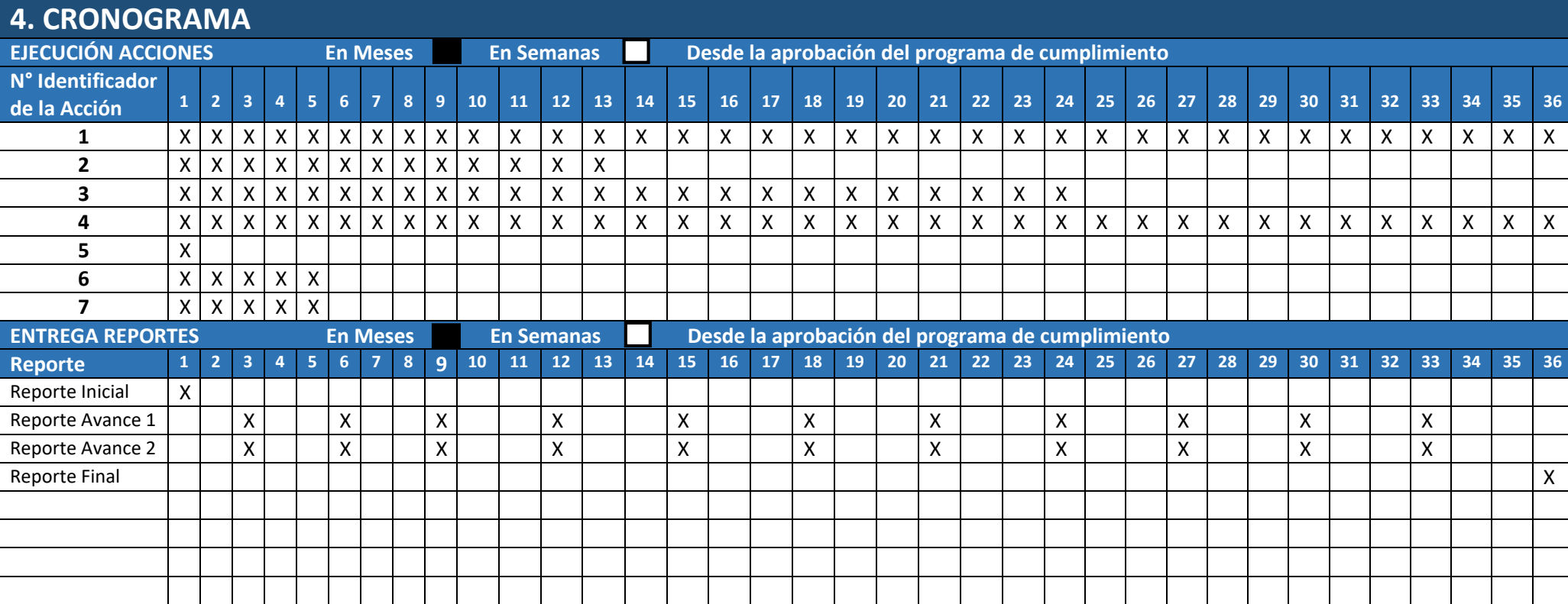

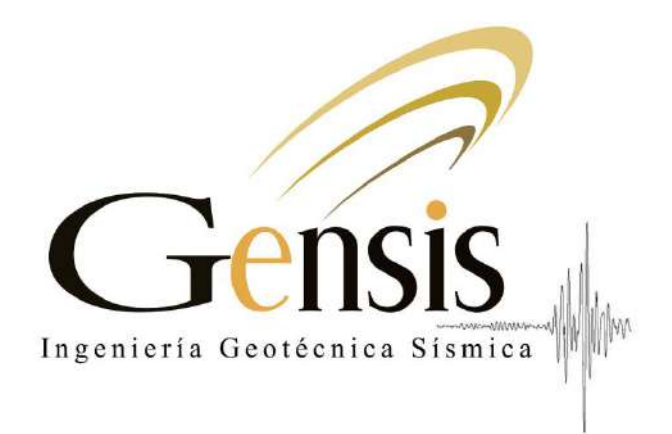

# INFORME TÉCNICO

# Análisis de Estabilidad de Talud Cantera Pellín, Comuna de Penco, Región del Biobío

G0023-23

Septiembre, 2023 Revisión A

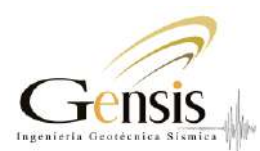

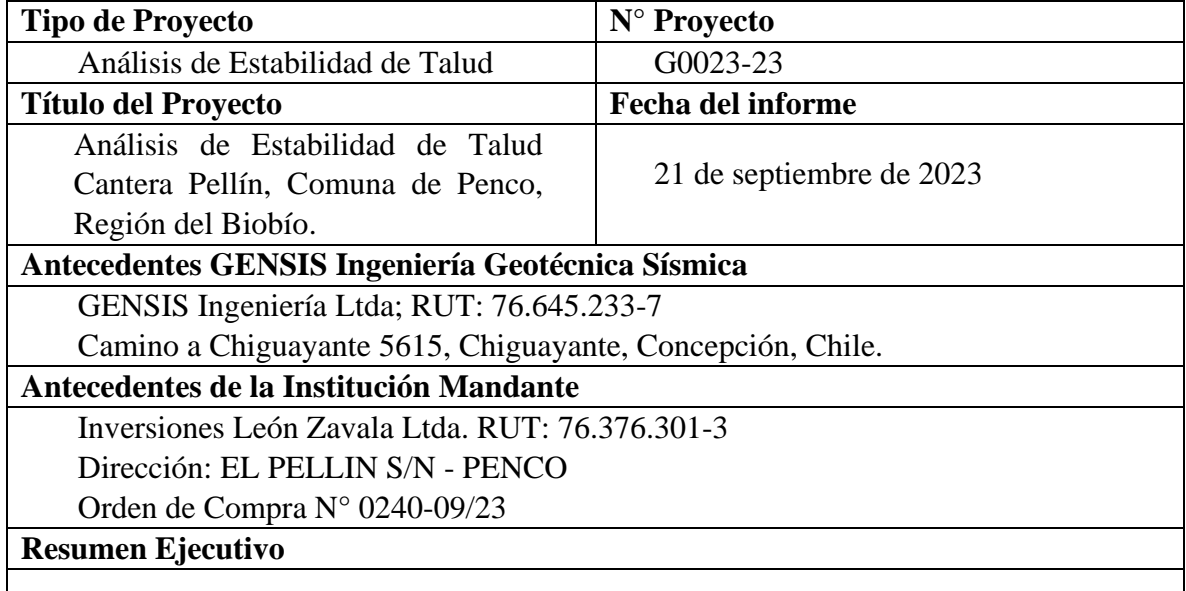

El presente informe corresponde a un análisis de estabilidad de Talud, para la condición actual del Talud Cantera Pellín, ubicado en la comuna de Penco, región del Biobío.

La topografía del sitio en estudio está compuesta por una planicie y un talud generado por la explotación y procesamiento de áridos. El talud posee una pendiente variable entre los 16°. hasta 53° aproximadamente, con una altura máxima cercana a los 46 metros. El sector esta caracterizado principalmente por una unidad geotécnica clasificada como protolito diorita/gabro de textura fanerítica de grano fino, provenientes de un complejo metamórfico costero.

El análisis de estabilidad es realizado para tres perfiles característicos del sitio por medio del software HYRCAN, considerando las condiciones actuales, para 2 escenarios en cada caso: estático y sísmico. En todos los perfiles analizados se cumplen con los límites en el factor de seguridad establecido en MC-V3 para la condición estática, no obstante, para la condición sísmica 2 de los 3 perfiles están por bajo el umbral. La condición crítica en todos los perfiles de este estudio es la condición de sísmica, donde el factor de seguridad obtenido esta entre 1.02 hasta 1.22. Por otro lado, para la condición estática se obtienen factores de seguridad mayores a 1.5 en todos los perfiles

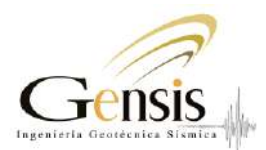

En función de las condiciones de estabilidad estimadas, se recomienda realizar modificaciones geométricas al talud existente. El objetivo es suavizar las grandes pendientes, superiores al 45° en algunos casos, utilizando una técnica de es escalonamiento progresivo del talud, de tal forma de cumplir con los umbrales mínimos, especialmente en la condición sísmica.

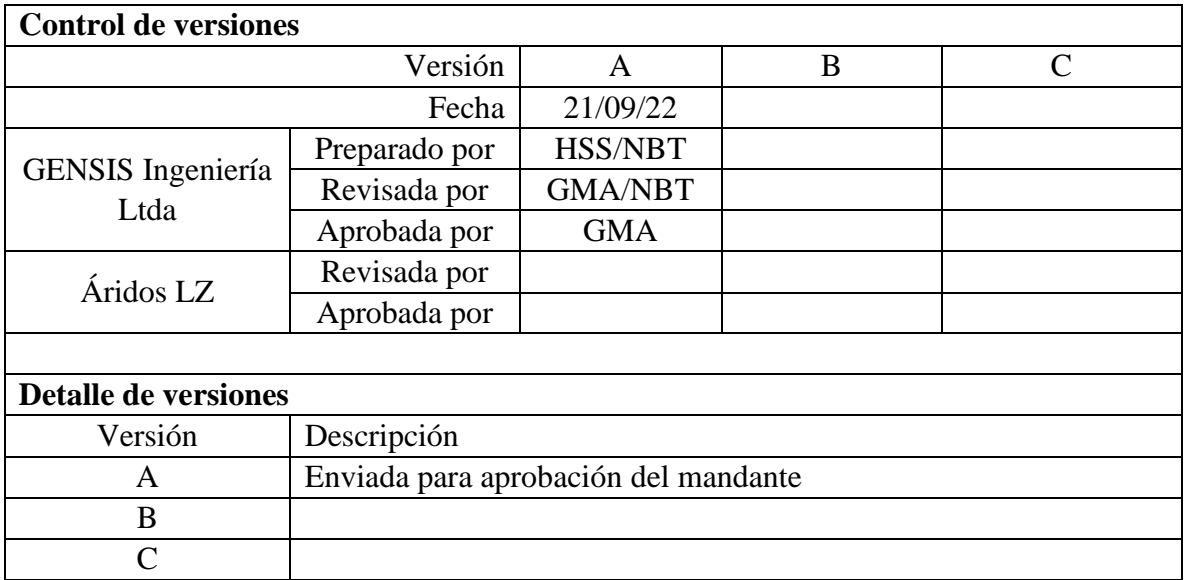

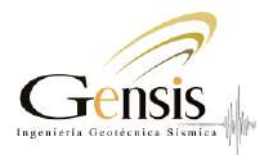

# Índice

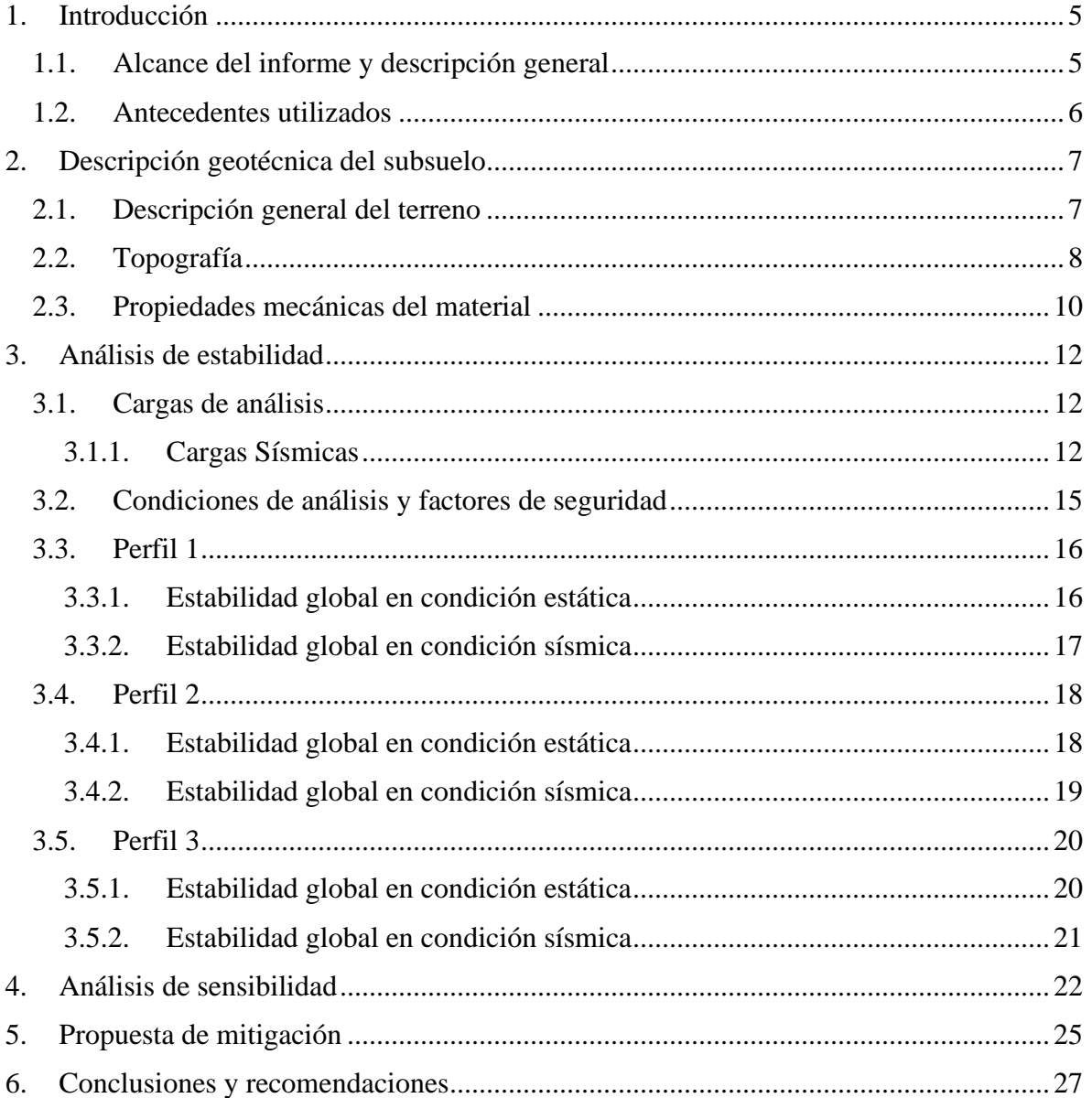

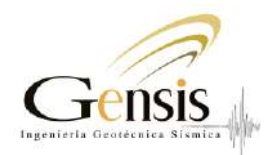

# 1. Introducción

1.1. Alcance del informe y descripción general

El presente informe analiza la estabilidad de talud en su condición actual para el sitio denominado Cantera Pellín (Figura 1)., comuna de Penco, región del Biobío. La ubicación del sitio en estudio es -36.695790° de latitud sur y -72.926824° de longitud oeste.

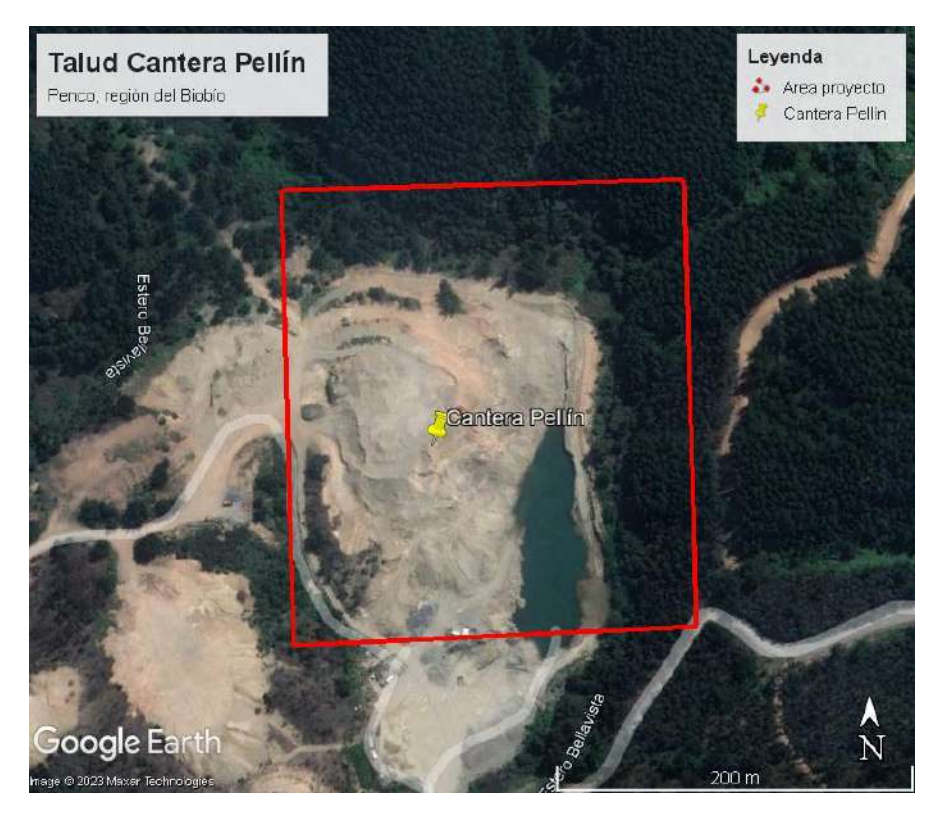

Figura 1. Ubicación Talud Cantera Pellín, Penco.

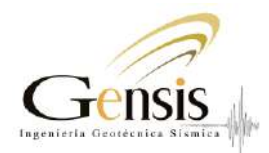

# 1.2. Antecedentes utilizados

Antecedentes técnicos:

- Informe Topográfico: "Levantamiento Topográfico Lidar, Cantera El Pellín, Penco", en revisión 1, realizado por José Manuel Baeza Neira, con fecha Septiembre de 2023.
- Informe Técnico: "Análisis Estabilidad de Taludes, Cantera El Pellin", en revisión C, realizado por DSS S.A., con fecha Julio de 2021.
- Informe Técnico ILEON-02-20-Z-RP-0001 "Proyecto de Extracción de Áridos" en revisión 0 realizado por DSS S.A., con fecha abril de 2022.
- Informe de Ensayo: "Ensayo Balasto Cantera El Pellín", en revisión 2, realizado por IDIEM, con fecha Noviembre de 2019.

Antecedentes normativos:

■ MOP - Manual de Carreteras Volumen  $N^{\circ}$ 3: Instrucciones y criterios de diseño

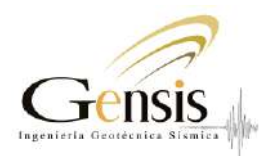

2. Descripción geotécnica del subsuelo

# 2.1. Descripción general del terreno

La Cantera Pellín se localiza en la comuna de Penco, en un predio particular en las cercanías de la ruta S/R – 0382 km 3.0, sector San José. El lugar fue utilizado para la extracción y procesamiento de áridos. En la actualidad se encuentra una Talud resultante de dicha explotación con pendientes máximas por sobre los 50°, y altura máxima cercana a los 46 metros.

La geología de la zona del proyecto esta compuesta principalmente por un complejo metamórfico costero con variados grados de meteorización, colindante con secuencias de rocas intrusivas del Carbonífero - Pérmico (328-235 Ma), referentes al Batolito Costero de Chile Central, que originan plataformas de rocas graníticas constituías por dioritas y cuarcíferas.

Los ensayos realizados por Idiem (2019) indican un material que clasifica como obliterada, posible protolito diorita/gabro de textura fanerítica de grano fino. El material lo componen anfiboles (biotita) y plagioclasa distribuidos homogéneamente con cristales de tamaño aproximado de 1mm. Posee una alteración potásica- biotítia pervasiva.

El ensayo de compresión uniaxial realizado a una muestra (Figura 2) entrega una resistencia de 131.86 MPa, lo que corresponde a un macizo rocoso de relativamente buena calidad, con ángulos de fricción de entre 30-40°, y cohesiones de entre 120-400 MPa.

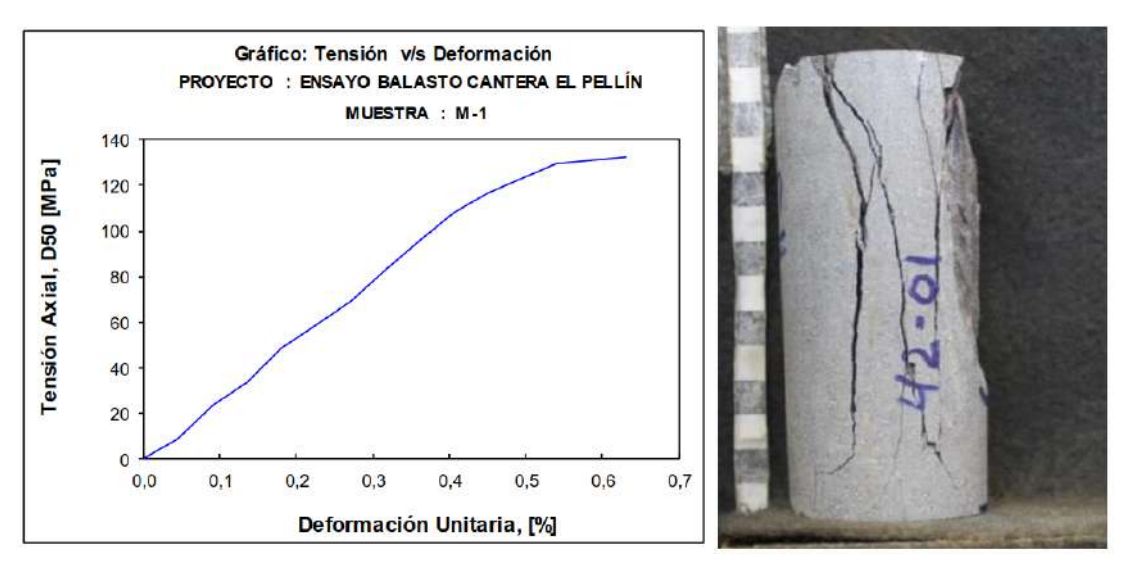

Figura 2. Ensayo de compresión uniaxial (Idiem, 2019).

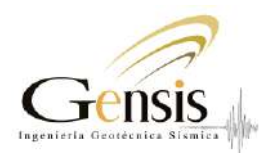

# 2.2. Topografía

La topografía del sitio en estudio está compuesta por una planicie y un talud generado por la explotación y procesamiento de áridos. El talud posee una pendiente variable entre los 16°. hasta 53° aproximadamente, dependiendo del sector. En la Figura 3 se presenta una vista en planta de la zona de estudio, donde en azul, magenta y amarillo se destacan tres cortes transversales (Perfil 1, 2 y 3) considerados en el análisis de estabilidad para la condición actual. La geometría del talud es inferida mediante el levantamiento topográfico realizado por Baeza (2023).

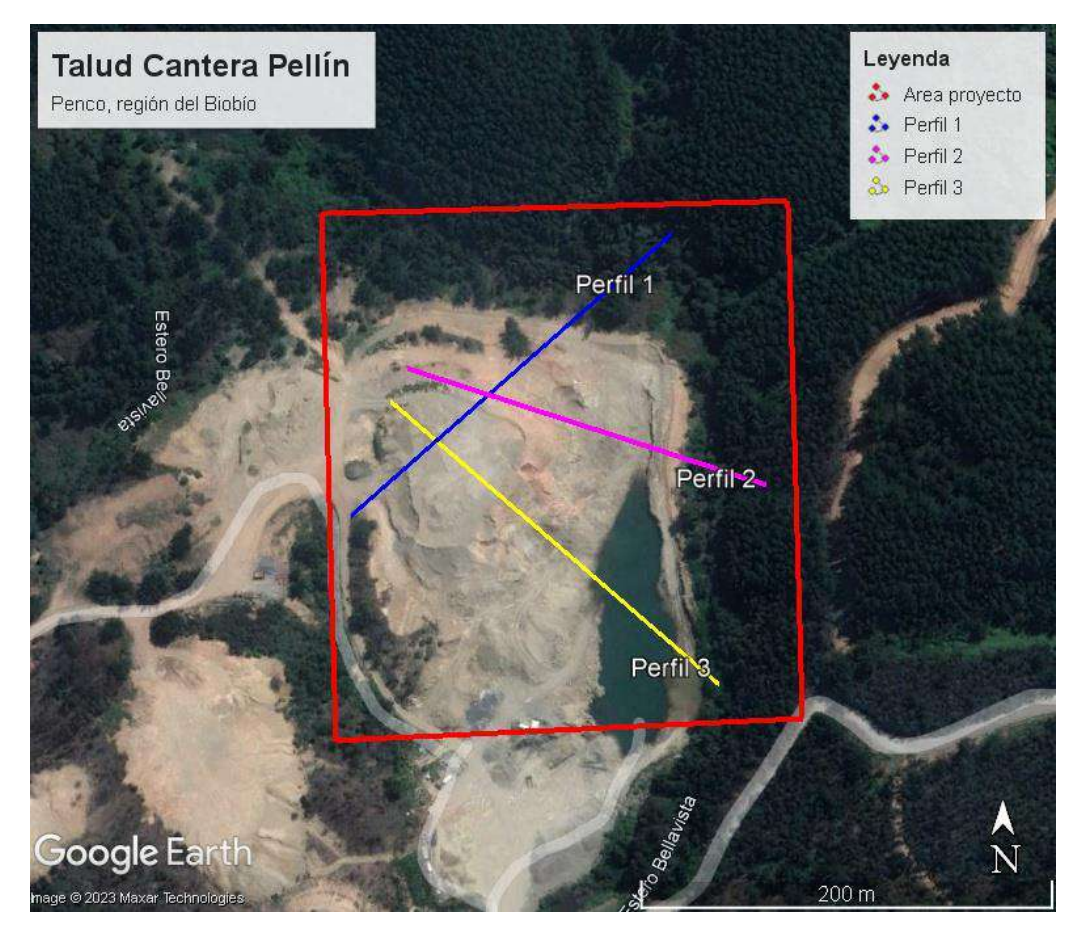

Figura 3. Vista en planta de la zona de estudio, se destacan los Perfiles transversales 1, 2 y 3.

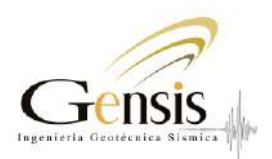

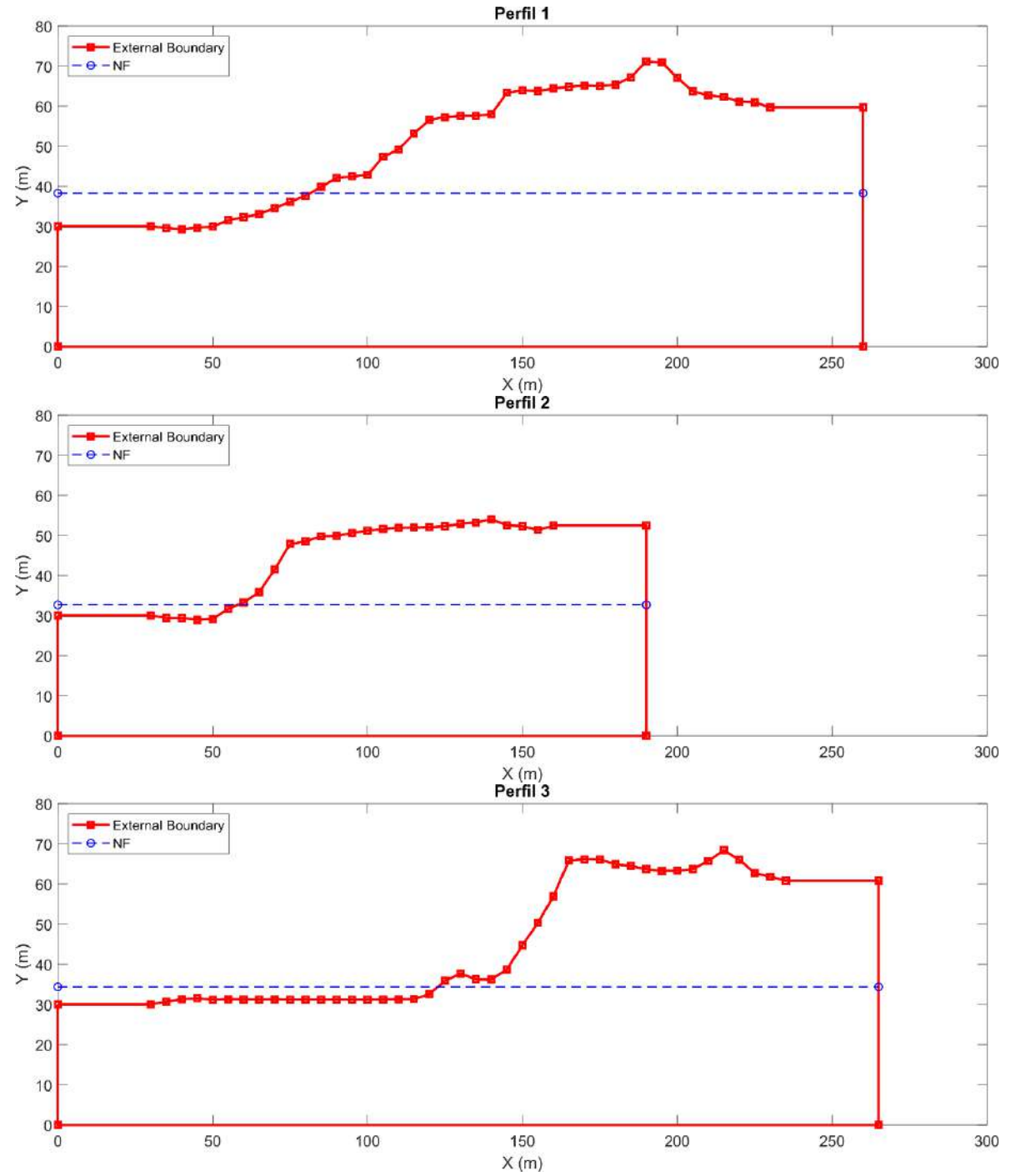

Figura 4. Corte transversal de perfiles considerado en el análisis de estabilidad para condición actual, en rojo se destaca la geometría de la sección, para Perfil 1 (superior), Perfil 2 (centro) y Perfil 3 (inferior).

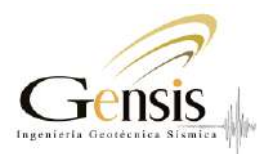

# 2.3. Propiedades mecánicas del material

Las propiedades mecánicas de la unidad geotécnica reconocida se realizan en base al informe de ensayos realizado por Idiem (2019), y a las propiedades reportadas en el informe realizado por DSS (2018) para el sitio en estudio. En particular se tiene una unidad. En Tabla 1 se presenta un resumen de los parámetros principales para la unidad geotécnica reconocida para la condición actual.

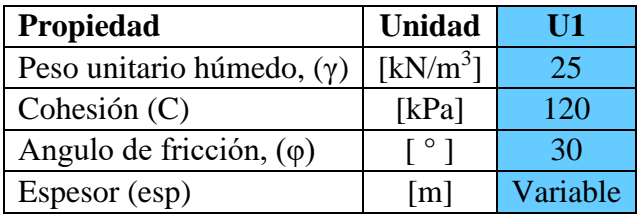

Tabla 1. Propiedades mecánicas modelo Mohr-Coulomb de unidad geotécnica

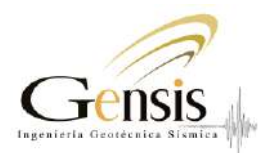

# 2.4. Nivel freático

De acuerdo al informe técnico de "proyecto de extracción de áridos" la cota de los cuerpos de agua cercanos (i.e., Estero Bellavista) está localizada a los 200 m.s.n.m. en las cercanías del talud estudiado, el cual domina las aguas que circulan en el subsuelo y que además representan un nivel freático estático localizado en el área del del proyecto. En consecuencia, considerando potenciales efecto de recarga por lluvias o escorrentía superficial, se ha fijado la napa freática en 205 m.s.n.m, lo que es análogo al piso de talud en estudio.

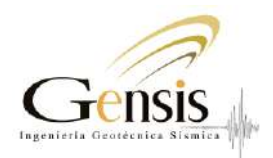

# 3. Análisis de estabilidad

- 3.1. Cargas de análisis
- 3.1.1. Cargas Sísmicas

Análisis simplificados de la estabilidad del talud durante la ocurrencia de un evento sísmico o una carga dinámica utilizan un análisis pseudo-estático, el que consiste en modelar la solicitación sísmica como una fracción (i.e., coeficiente sísmico) de las cargas inerciales que intervienen en la solicitación.

Para estimar el coeficiente sísmico requerido se utilizó la metodología de Bray et al. (2018). Esta metodología propuesta ha sido desarrollada solamente con registros de eventos de subducción, por lo que captura de mejor forma las cualidades únicas de este ambiente tectónico. Los parámetros del terremoto característico (i.e.,  $M_w y \varepsilon$ ) y otras variables son definidas para el sitio de estudio en la Tabla 2.

| $p$ aramon ob para monoro Dra $p$ or an $(2010)$ |                                                                                                    |          |  |  |  |  |  |
|--------------------------------------------------|----------------------------------------------------------------------------------------------------|----------|--|--|--|--|--|
| Parámetro                                        | Descripción                                                                                                    | Unidades |  |  |  |  |  |
| $D_{a}$                                          | Umbral de desplazamiento sísmico permitido.<br>Según criterio del mandante.                                        | $\rm cm$ |  |  |  |  |  |
| $T_s$                                            | Periodo fundamental inicial del talud.                                                                             | S        |  |  |  |  |  |
| $T_{sd}$                                         | Periodo degradado del talud.                                                                                       | S        |  |  |  |  |  |
| $S_a(T_{sd})$                                    | Aceleración espectral para el periodo degrado<br>$(T_{sd})$ a un 5% de amortiguamiento y un periodo<br>de retorno. | g        |  |  |  |  |  |
| $M_{w}$                                          | Magnitud de momento (en base a desagregación<br>del peligro sísmico)                                               | $M_{w}$  |  |  |  |  |  |
| ε                                                | Número de desviaciones estándar con respecto<br>la media del modelo. Se sugiere utilizar 0.                        |          |  |  |  |  |  |

Tabla 2. Definición de parámetros para modelo Bray et al. (2018).

En función de los parámetros de la Tabla 2 se estima un valor de coeficiente pseudo-estático  $(k_H)$ . La siguiente expresión puede ser utilizada para calcular el coeficiente sísmico en función del periodo fundamental del talud (Bray et al., 2018) de acuerdo con la siguiente fórmula.

$$
k_H = exp\left(\frac{-a + \sqrt{b}}{0.780}\right)
$$

donde;

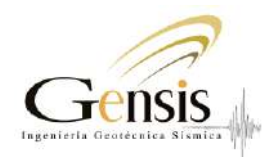

$$
a=3.353-0.538*ln(Sa(T_{sd}))
$$

$$
b = a^2 - 1.560 \left( \ln(D_a) - a_1 - 3.060 \ln(Sa(T_{sd})) + 0.225 \ln(Sa(T_{sd}))^2 - a_2 T_s - a_3 (T_s)^2 - 0.550 M_w - \epsilon \right)
$$

Es importante notar como este coeficiente sísmico puede ser modificado según el interés del analista, modificando el escenario según el periodo de retorno de análisis ( $S_a(T_{sd})$  y  $M_w$ ), las características del talud  $(T_s)$  y mediante el umbral de desplazamiento permitido. En este caso, el periodo fundamental natural y degradado del talud se obtiene a partir de una estimación en base a la geometría del talud (i.e., altura y rigidez). La demanda sísmica en términos de aceleración espectral corresponde a la norma de diseño sísmico industrial (NCh2369:2023) para una zona sísmica 3 y tipo de suelo D, lo que correspondería a una clasificación sísmica conservadora. Análogamente, la magnitud de momento a un escenario del tipo "peorescenario" que podría dominar el peligro sísmico determinístico y a sido considerado igual a 9.5.

En resumen, de acuerdo a los antecedentes entregados por el mandante, estas son las propiedades de talud y las tolerancias de desplazamiento permitidas (Tabla 3).

| Parámetro       | Valor | Unidades |  |
|-----------------|-------|----------|--|
|                 |       | cm       |  |
| $\rm M_{w}$     |       |          |  |
| Altura talud, H |       | m        |  |
|                 | 0.36  |          |  |

Tabla 3. Propiedades del talud y asentamientos máximos permitidos.

Utilizando otras expresiones del estado de la práctica, y aplicables a la zona de subducción chilena, se tendrían los valores de coeficiente sísmico mostrados en la Tabla 4. Para los análisis de estabilidad se han considerado todos estos factores, mientras que en la Figura 5 se muestra el análisis para el cálculo de coeficiente sísmico y diferente niveles de desplazamiento.

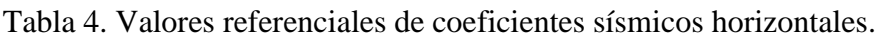

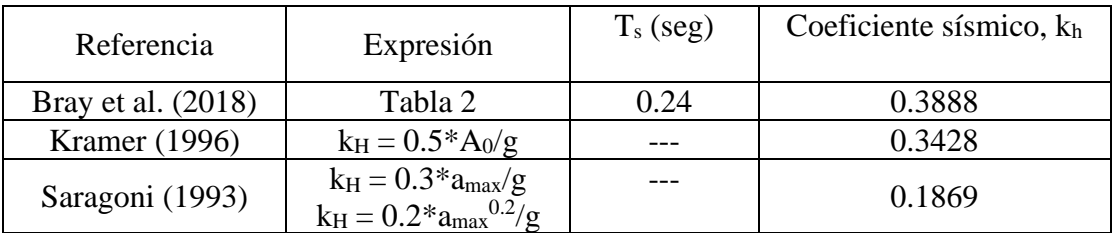

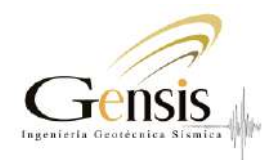

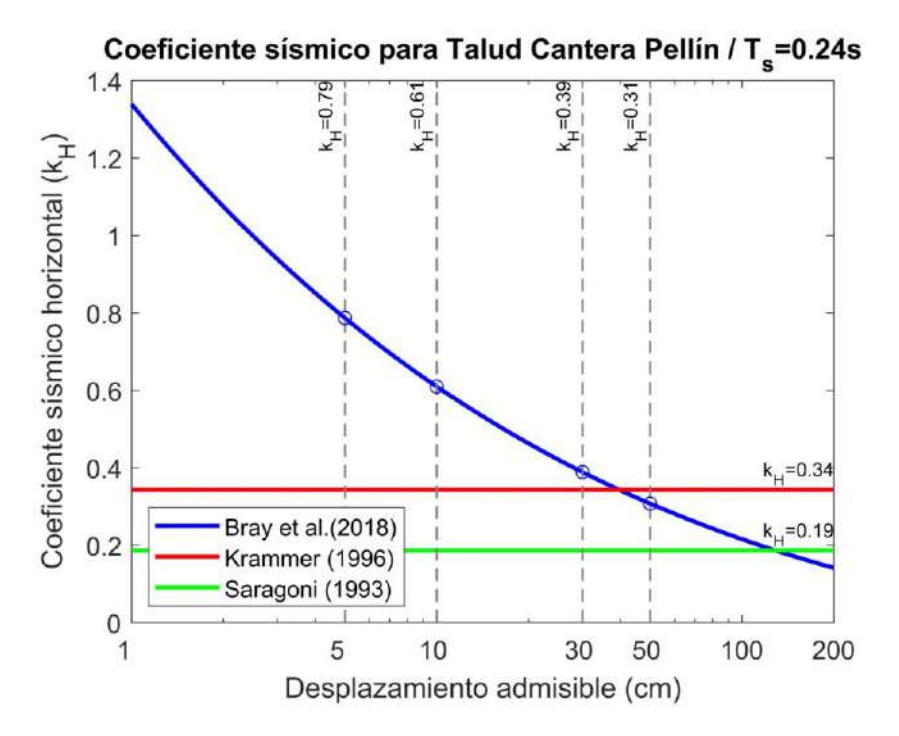

Figura 5. Análisis de coeficiente sísmico para Talud Cantera Pellín

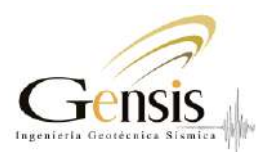

# 3.2. Condiciones de análisis y factores de seguridad

Los escenarios de diseño para los cuales se evalúa el factor de seguridad del talud corresponden a: condición estática, y condición sísmica. Los factores de seguridad adoptados para cada escenario se muestran en Tabla 5.

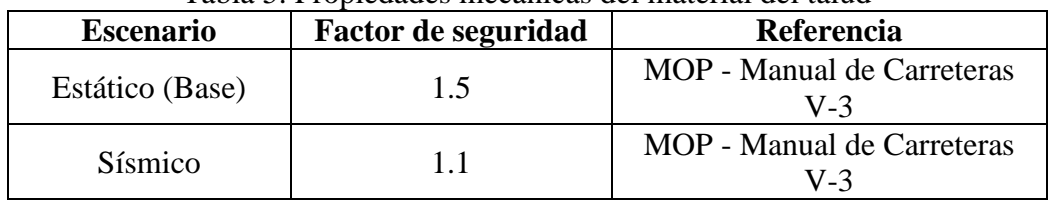

#### Tabla 5. Propiedades mecánicas del material del talud

El análisis se realiza por medio del software de código abierto HYRCAN, en él se calcula el factor de seguridad de los distintos escenarios mencionados anteriormente por medio del método de equilibrio limite, en donde la falla del del terreno se produce a través de una línea que representa la línea de rotura. De dicha manera, se infiere que la masa de suelo por encima de dicha línea se desplaza respecto a la inferior, produciéndose así la falla del terreno. Los métodos utilizados en este caso corresponden al de Bishop simplificado y Janbu simplificado, el cual supone que las fuerzas actuantes entre rebanadas tienen una resultante en la dirección horizontal.

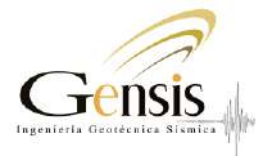

3.3.Perfil 1

## 3.3.1. Estabilidad global en condición estática

A continuación, se presenta el análisis de estabilidad del corte transversal Perfil 1. En Figura 6 se muestra el factor de seguridad y las cuñas de deslizamiento obtenidos para este caso. En naranjo se destaca la cuña con menor Factor de Seguridad.

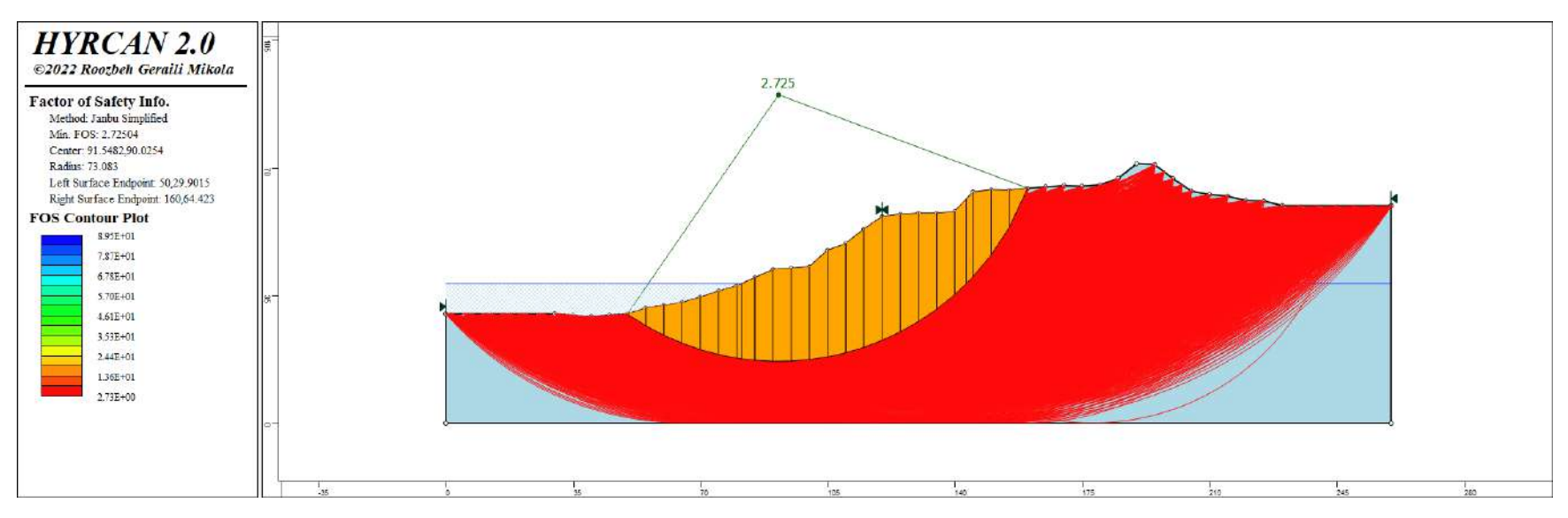

Figura 6. Análisis de estabilidad en Perfil 1 para condición estática, FS=2.73

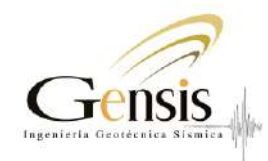

#### 3.3.2. Estabilidad global en condición sísmica

A continuación, se presenta el análisis de estabilidad del corte transversal Perfil 1. En Figura 7 se muestra el factor de seguridad y las cuñas de deslizamiento obtenidos para este caso. En naranjo se destaca la cuña con menor Factor de Seguridad.

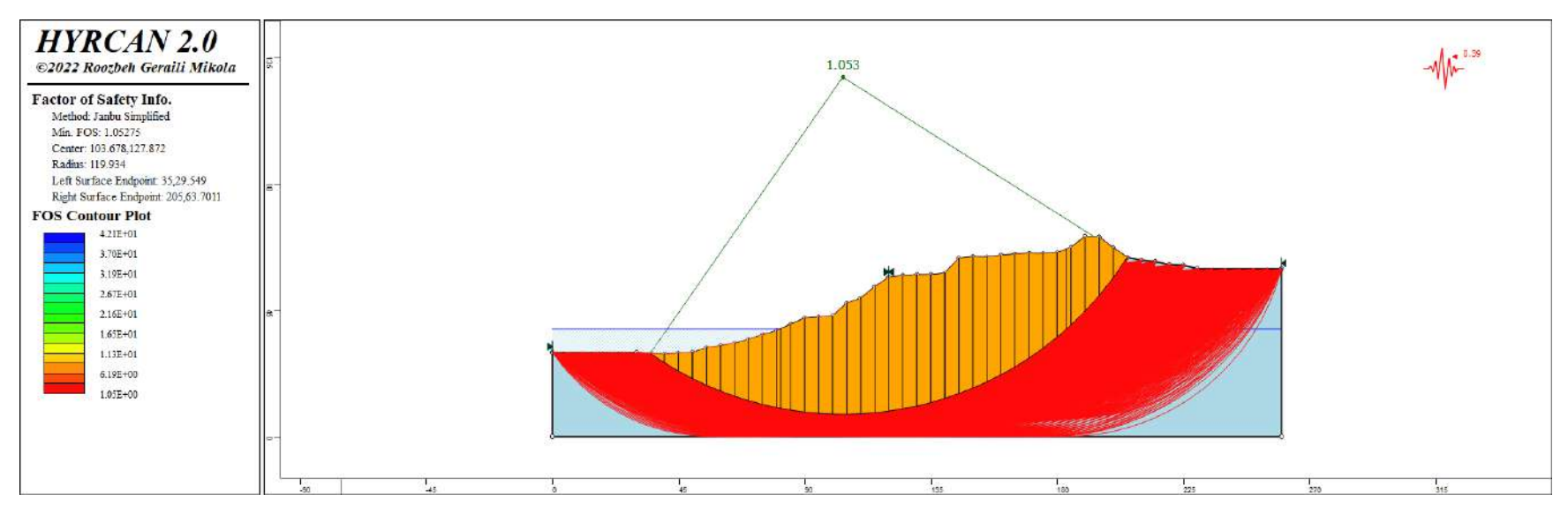

Figura 7. Análisis de estabilidad en Perfil 1 para condición sísmica, FS=1.05

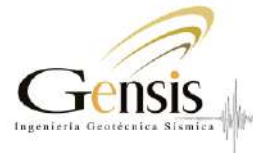

3.4.Perfil 2

## 3.4.1. Estabilidad global en condición estática

A continuación, se presenta el análisis de estabilidad del corte transversal Perfil 2. En Figura 8 se muestra el factor de seguridad y las cuñas de deslizamiento obtenidos para este caso. En naranjo se destaca la cuña con menor Factor de Seguridad.

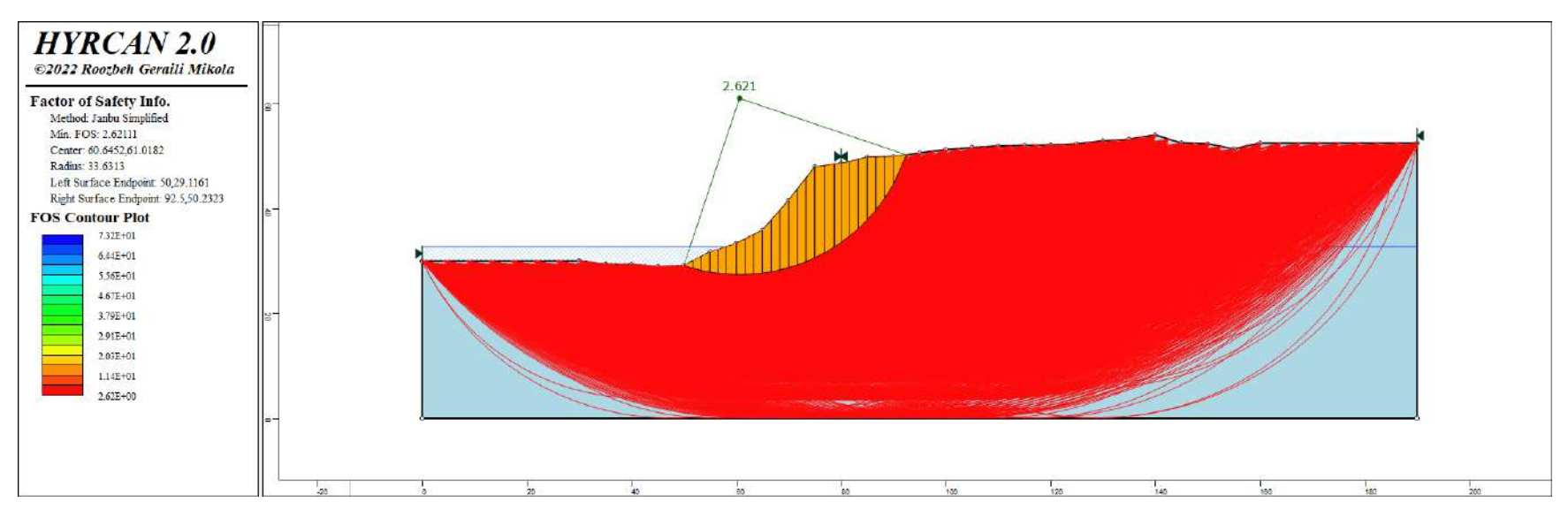

Figura 8. Análisis de estabilidad en Perfil 2 para condición estática, FS=2.62.

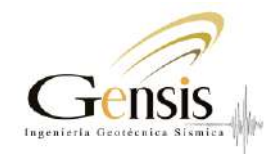

### 3.4.2. Estabilidad global en condición sísmica

A continuación, se presenta el análisis de estabilidad del corte transversal Perfil 2. En Figura 9 se muestra el factor de seguridad y las cuñas de deslizamiento obtenidos para este caso. En naranjo se destaca la cuña con menor Factor de Seguridad.

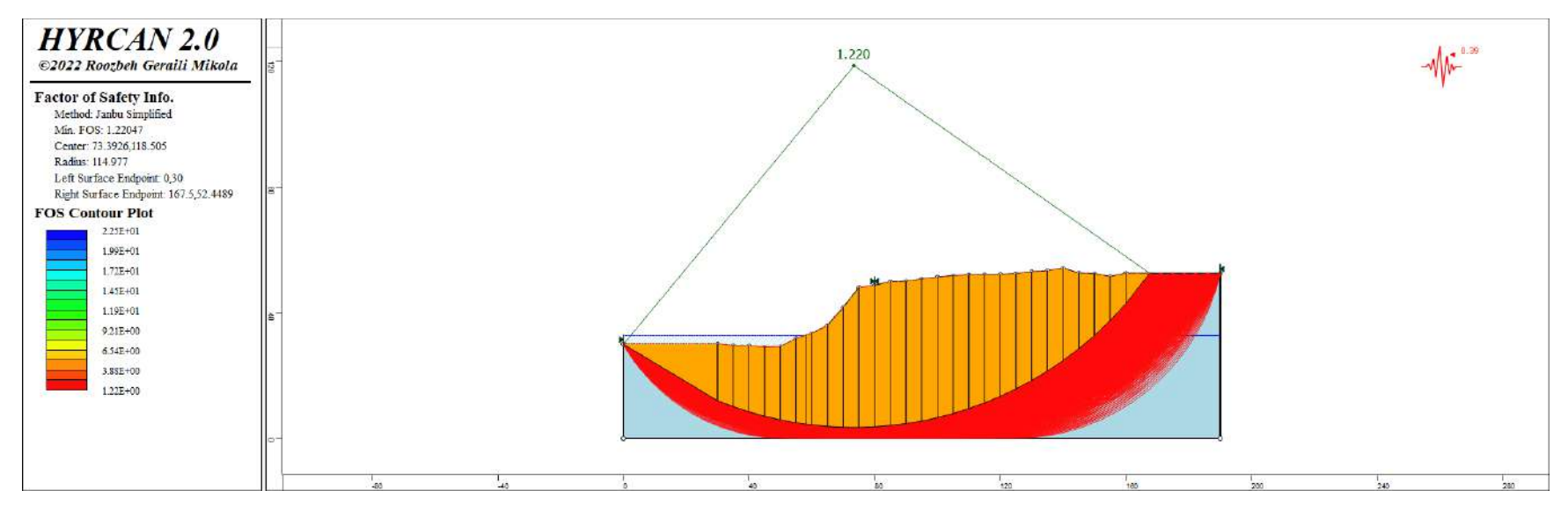

Figura 9. Análisis de estabilidad en Perfil 2 para condición sísmica, FS=1.22.

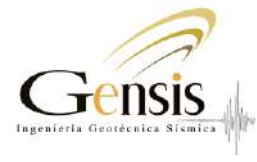

3.5.Perfil 3

## 3.5.1. Estabilidad global en condición estática

A continuación, se presenta el análisis de estabilidad del corte transversal Perfil 3. En Figura 10 se muestra el factor de seguridad y las cuñas de deslizamiento obtenidos para este caso. En naranjo se destaca la cuña con menor Factor de Seguridad.

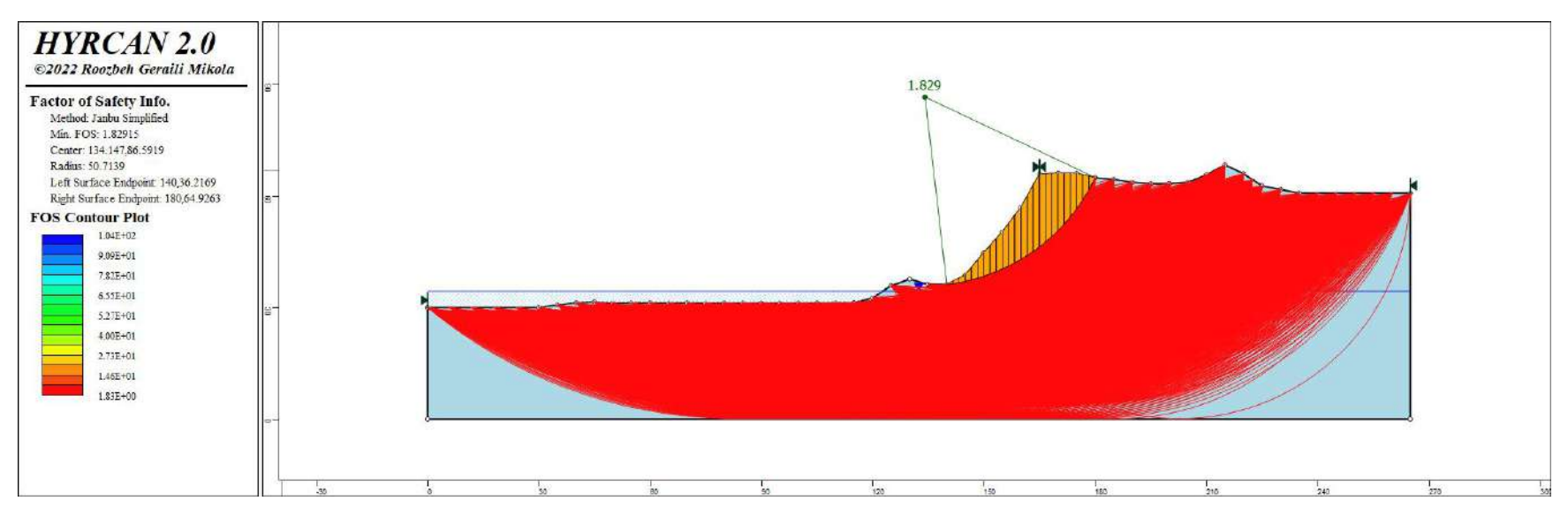

Figura 10. Análisis de estabilidad en Perfil 3 en condición estática FS=1.83

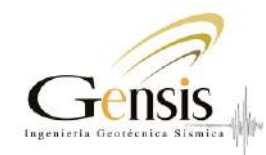

### 3.5.2. Estabilidad global en condición sísmica

A continuación, se presenta el análisis de estabilidad del corte transversal Perfil 3. En Figura 11 se muestra el factor de seguridad y las cuñas de deslizamiento obtenidos para este caso. En naranjo se destaca la cuña con menor Factor de Seguridad.

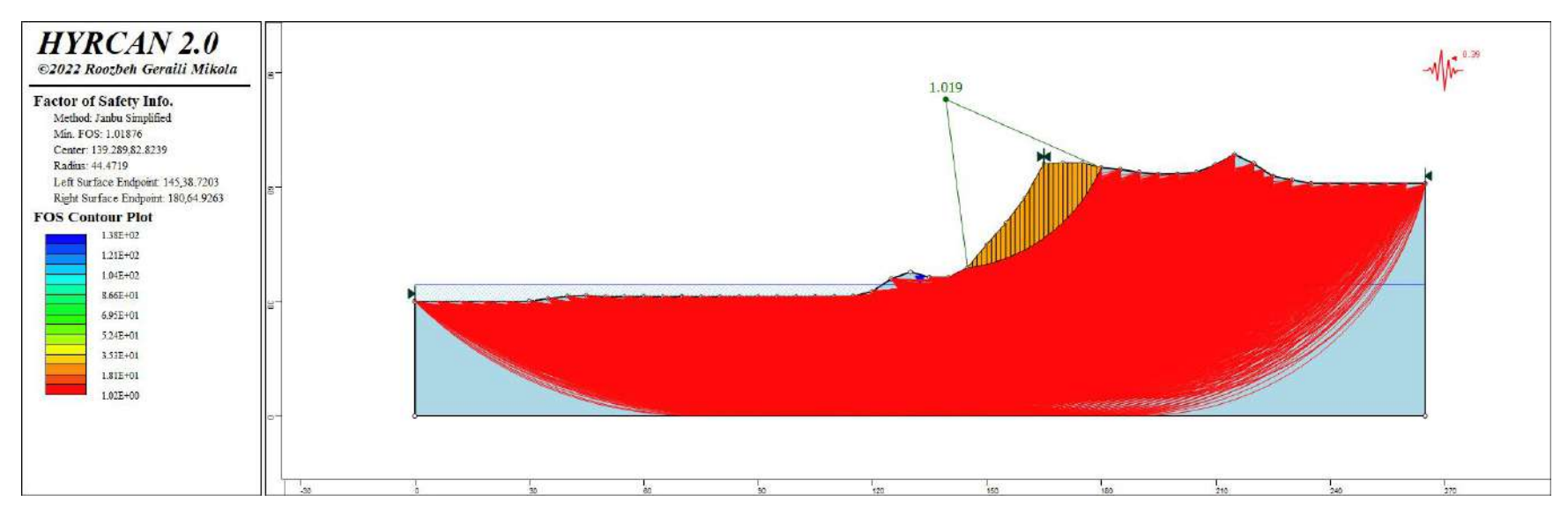

Figura 11. Análisis de estabilidad en Perfil 3 para condición sísmica, FS=1.02.

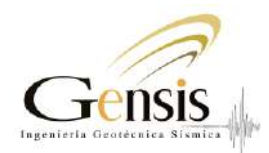

# 4. Análisis de sensibilidad

Para evaluar el impacto del modelamiento geométrico, la incertidumbre en la selección de las variables principales de las unidades geotécnicas y la cuantificación de la demanda sísmica se ha realizado un análisis de sensibilidad del ángulo de fricción para los análisis estáticos y del coeficiente sísmica para los pseudo-estáticos. Además, se diferencia el análisis para los métodos de solución utilizados, es decir, Bishop y Janbu simplificado.

# 4.1. Análisis estáticos: ángulo de fricción  $(\phi)$

De acuerdo a la Tabla 1 la unidad geotécnica superficial está caracterizada por un ángulo de fricción igual a 30°, este parámetro ha sido modificado para distintos valores entre 25 y 40° para evaluar su impacto en la estabilidad de los perfiles evaluados.

El resumen de los resultados se observa en la Figura 12. Se detalla que para todos los análisis ejecutados los tres perfiles considerados son estables en términos mecánicos utilizando el método de Janbu. Los resultados para distintos métodos analizados en el Perfil N°3 y los distintos ángulos de fricción se muestran en la Tabla 6. En todos los casos se esta para el factor de seguridad umbral de 1.5.

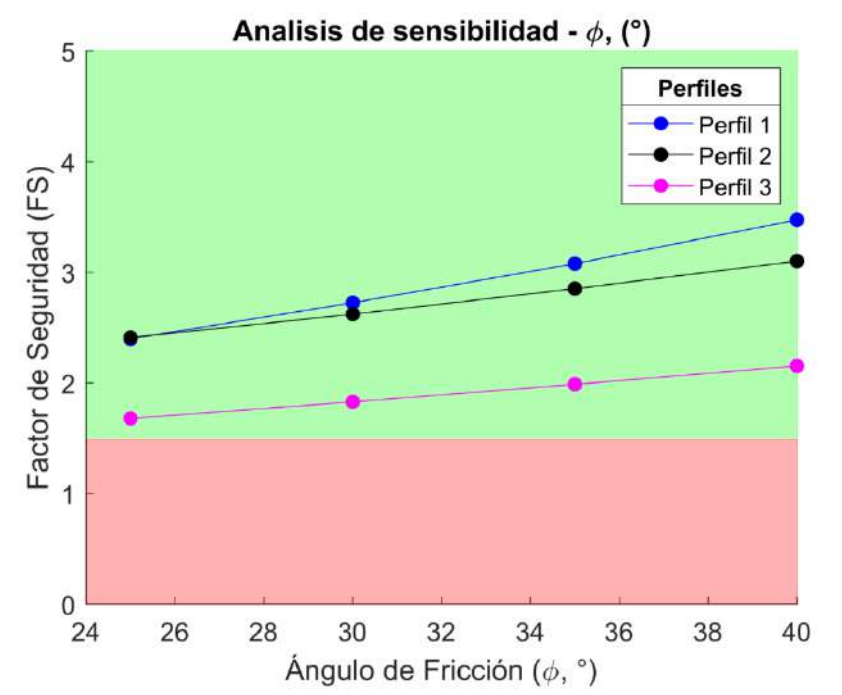

Figura 12. Análisis de sensibilidad para ángulo de fricción por el método de Janbu simplificado.

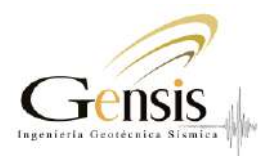

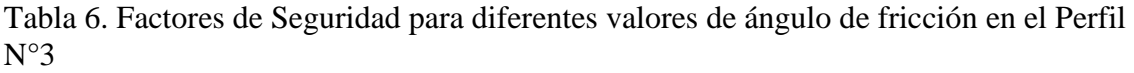

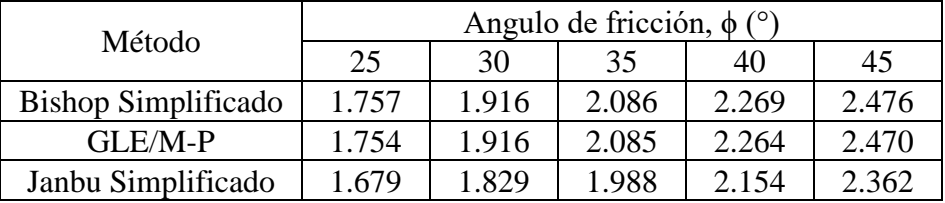

# 4.2. Análisis pseudo-estáticos: coeficiente sísmico  $(k_H)$

Con respecto a los análisis dinámicos se han considerado los valores caracterizados en la Tabla 4 y Figura 5, de forma de tener un rango completo del comportamiento sísmico en la estabilidad del talud. En la Figura 13 se muestran los resultados de factor de seguridad para diferentes niveles de demanda sísmica. Se observa un quiebre entre el nivel seguro (verde) al inseguro (rojo) en aproximadamente un coeficiente sísmico de 0.35 para perfiles 1 y 3, mientras que el límite para perfil 2 es cercano a 0.45. Los resultados para distintos métodos analizados en el Perfil N°3 y los distintos ángulos de fricción se muestran en la Tabla 7.

Notar que el coeficiente sísmico en la estabilidad está conectado con los desplazamientos permitidos, porque se debe tener en consideración tanto el factor de seguridad, el desplazamiento admitido y el coeficiente sísmico a la hora de analizar los resultados.

|                     | Coeficiente sísmico, $k$ <sup>H</sup> |       |         |       |       |       |
|---------------------|---------------------------------------|-------|---------|-------|-------|-------|
| Método              | 0.10                                  | 0.19  | 0.31    | 0.34  | 0.39  | 0.61  |
| Bishop Simplificado | 1.686                                 | 1.506 | 1.308   | 1.263 | 1.190 | 0.861 |
| $GLEM-P$            | 1.682                                 | 1.502 | 1.306   | 1.263 | 1.191 | 0.891 |
| Janbu Simplificado  | 1.567                                 | 1.334 | 1 1 3 7 | 1.095 | 1.019 | 0.743 |

Tabla 7. Factores de Seguridad para diferentes valores de coeficiente sísmico

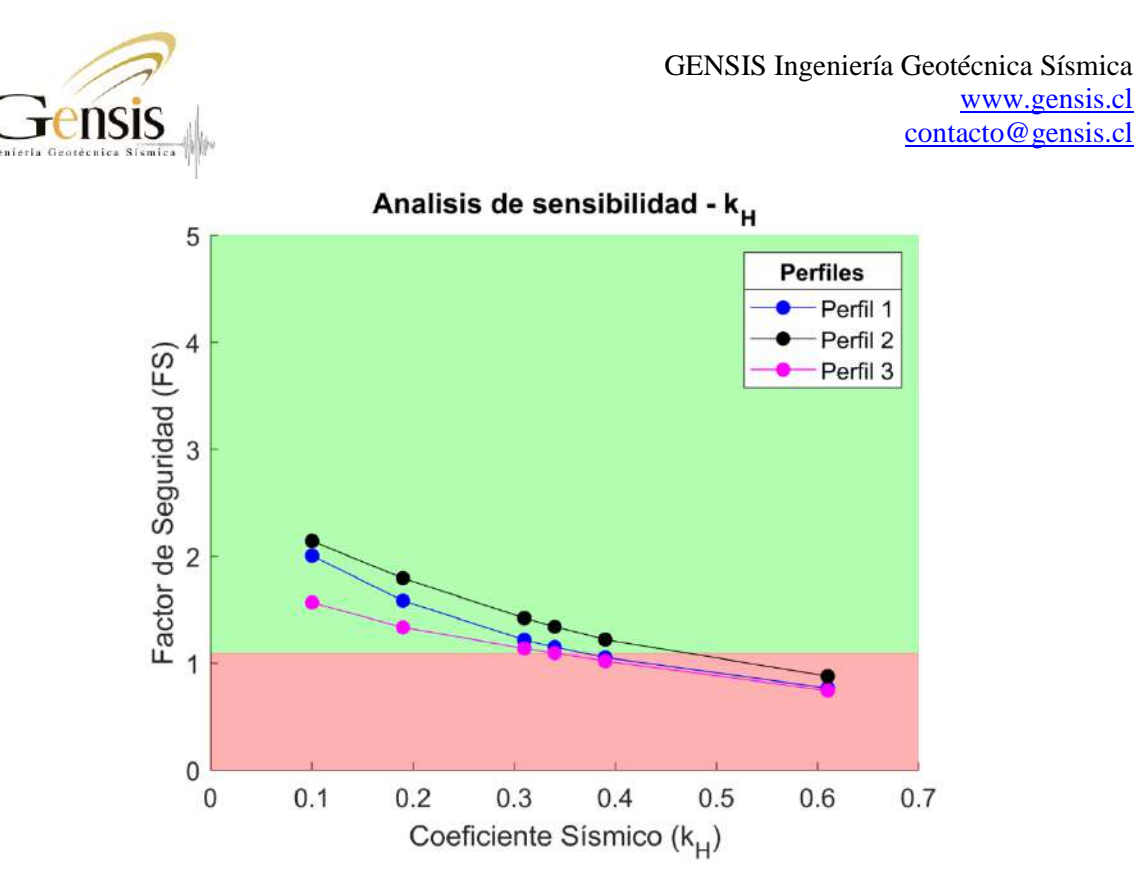

Figura 13. Análisis de sensibilidad para coeficiente sísmico por el método de Janbu simplificado en el Perfil N°3.

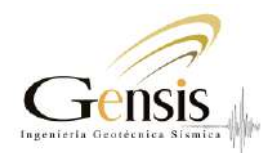

# 5. Propuesta de mitigación

Los análisis realizados muestran que los perfiles transversales son mecánicamente estables para la condición estática y sísmica (i.e., FS>1), sin embargo, en 2 de los 3 perfiles no cumplen los umbrales mínimos de diseño para la condición sísmica (i.e. FS<1.1). Por ello es que se recomienda como medida de mitigación la modificación de la geometría de los taludes en los casos donde las pendientes sean mayores a 45° (i.e., H:V=1:1). Lo cual debe ser realizado mediante un escalonamiento progresivo, en donde cada terraza del talud tenga una relación de aspecto relativamente constante de aproximadamente 1:1 (H:V), con altura máxima de terrazas de 20 metros, y ancho de plataforma de entre 5-10 metros (Figura 14).

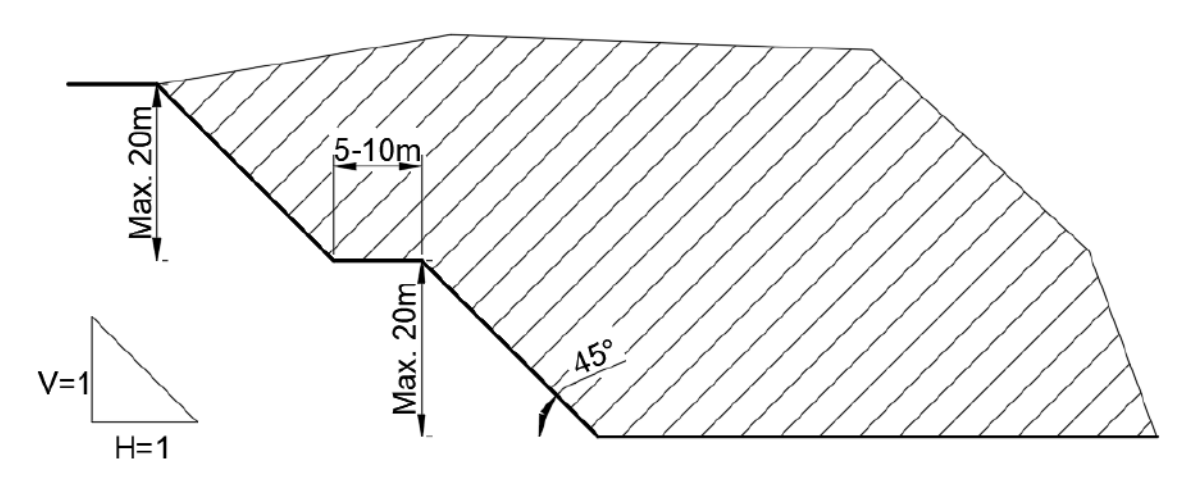

Figura 14. Dibujo esquemático para la configuración de terrazas.

Lo anterior debe ser complementado con un sistema de evacuación de aguas lluvias, para lo cual se deben instalar elementos destinados a controlar y encausar el flujo del agua superficial (e.g., soleras, fosos, contrafosos) en los pies y cabezas de cada terraza, con el objetivo de controlar las escorrentías superficiales, previniendo la erosión del suelo superficial.

En Figura 15 se presenta un ejemplo de Perfil 3, el cual posee pendientes superiores a 45° en la parte alta del talud y representaría la situación de diseño, por lo que se realiza una terraza intermedia con el objetivo de alivianar la carga de este. El análisis con la nueva geometría indica un aumento del FS en la condición sísmica, pasando de 1.02 a 1.18, cumpliendo ahora con los umbrales limite. Un proceso análogo puede realizarse para Perfil 1, utilizando una o dos terrazas intermedias.

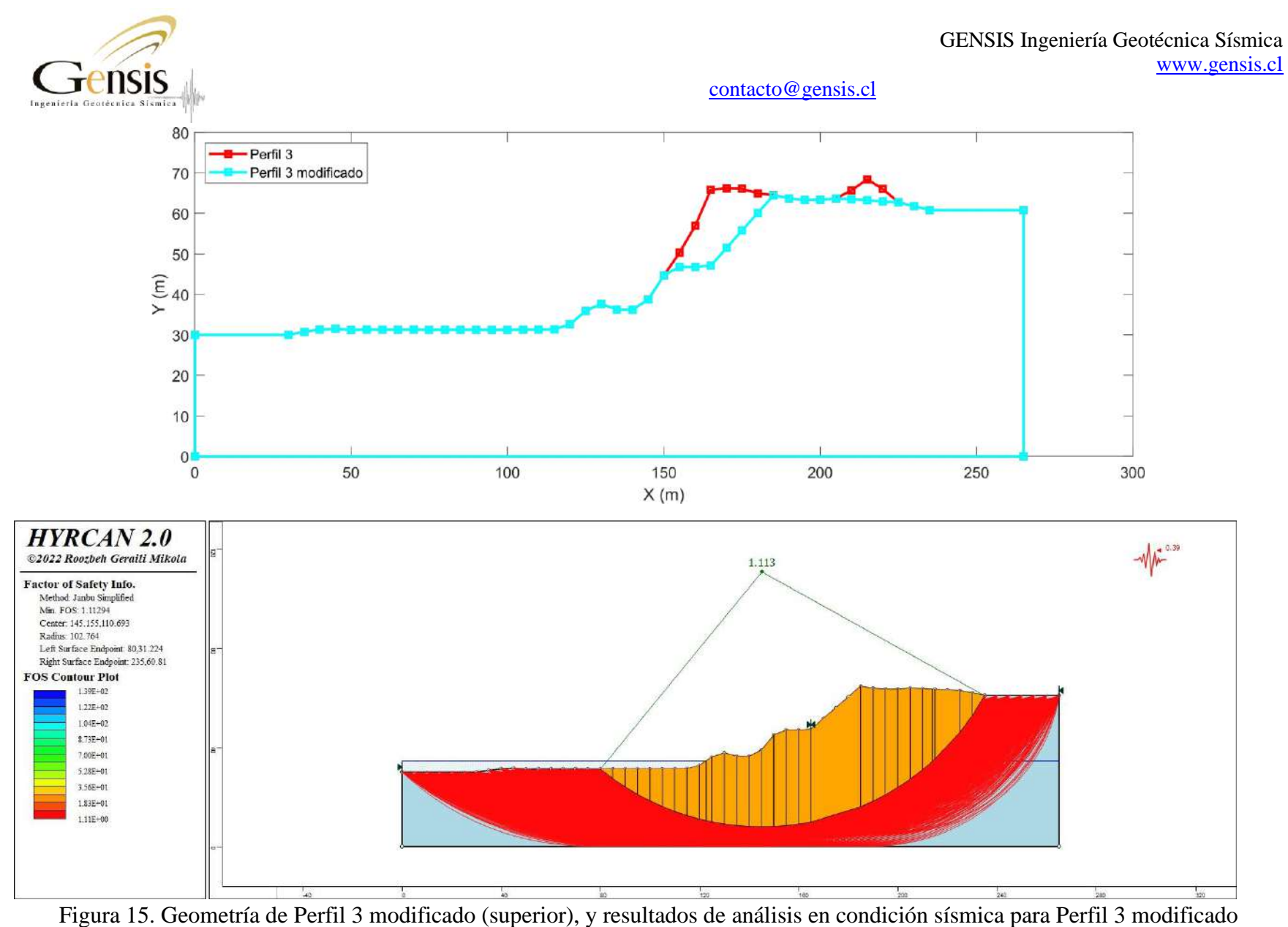

(inferior).

Análisis de Estabilidad de Talud Cantera Pellín, Comuna de Penco, Región del Biobío Página 26 de 27

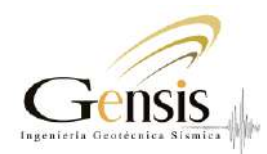

# 6. Conclusiones y recomendaciones

A partir de los análisis realizados, es posible concluir que las secciones estudiadas, situadas en Cantera Pellín y considerando su condición actual de los antecedentes proporcionados por el mandante, cumple en todos los casos para la estabilidad en condición estática y en 2 de los 3 perfiles se encuentra en inestabilidad para condición sísmica. El Factor de Seguridad admisible ha sido fijado según los estándares nacionales en lo referente a estabilidad del talud.

La condición crítica en los perfiles  $N^{\circ}1$  y  $N^{\circ}3$  de este estudio es la condición de sísmica, donde el factor de seguridad obtenido esta entre 1.02 hasta 1.05. Por otro lado, para la condición estática se obtienen factores de seguridad mayores a 1.5 en todos los perfiles. En Tabla 8 se presenta un resumen con los factores de seguridad obtenidos y sus respectivos límites en cada caso.

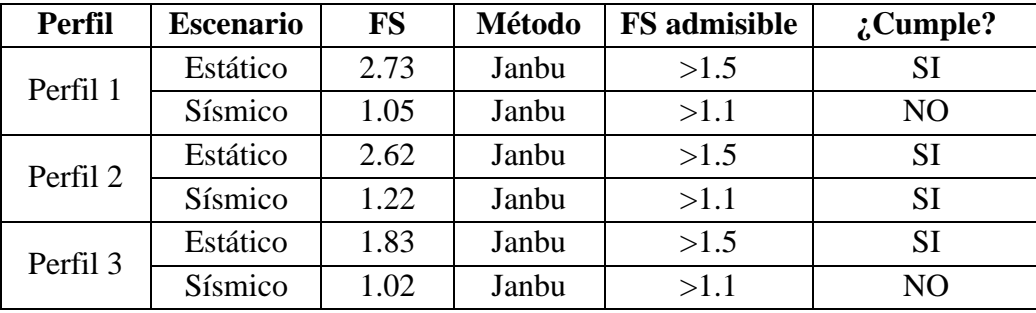

## Tabla 8. Resumen de Factor de seguridad para ambos perfiles de análisis

Las propiedades mecánicas de la unidad geotécnica fueron estimadas en base a los antecedentes proporcionados por el mandante. Una caracterización geotécnica más detallada podría caracterizar de mejor manera las propiedades mecánicas del material.

De los análisis se desprende que la geometría del perfil es el factor más relevante para la estabilidad mecánica del talud, debiendo tener que buscar geometrías de perfiles homologables a la pendiente del Perfil 2 y alejándose de lo que representaría al Perfil 3.

En función de las condiciones de estabilidad, se recomienda realizar modificaciones geométricas al talud existente, para suavizar las grandes pendientes, superiores a 45° en algunos casos, y para ello se recomienda realizar un escalonamiento progresivo del talud. Adicionalmente, es necesario controlar la acción de agentes erosivos, como el agua, por lo que se recomienda la confección de elementos (e.g., soleras, fosos y contrafosos) destinados a controlar y encausar el flujo del agua superficial para evitar daños mayores en los taludes.

**INFORME DE FLORA, FAUNA Y ESTADO DE UN TRAMO DEL ESTERO BELLAVISTA, PRIMAVERA DEL 2023 EN TERRENOS DE LA CANTERA PELLIN, LOCALIZADA EN EL SECTOR DE PELLIN DE LA COMUNA DE PENCO, PROVINCIA DE CONCEPCIÓN, REGION DEL BÍO BÍO.**

# **ANTECEDENTES**

La Superintendencia del Medio Ambiente (en adelante SMA), ha iniciado un proceso sancionatorio en contra de la Cantera El Pellín, ubicada en la comuna de Penco, provincia de Concepción, y la empresa afectada ha presentado a consideración de la SMA un Programa de Cumplimiento, el que está siendo evaluado por dicho organismo.

Lo anterior, conforme lo dispuesto en el artículo segundo de la Ley N° 20.417, que establece la Ley Orgánica de la Superintendencia del Medio Ambiente, (en adelante, "LOSMA"); en la Ley N° 18.575, Ley Orgánica Constitucional de Bases Generales de la Administración del Estado; en la Ley N° 19.880, que establece las Bases de los Procedimientos Administrativos que rigen los Actos de los Órganos de la Administración del Estado; en la Ley N° 19.300 sobre Bases Generales del Medio Ambiente; en el Decreto Supremo N° 30, de 20 de agosto de 2012, del Ministerio del Medio Ambiente, que Aprueba Reglamento sobre Programas de Cumplimiento, Autodenuncia y Planes de Reparación (en adelante e indistintamente, "Reglamento PdC" o "D.S. N° 30/2012").

En este contexto, la SMA ha requerido nuevos antecedentes, relativos a la situación geotécnica de la cantera y a la situación de flota y fauna en el sector, especialmente en lo que dice relación con calidad de las aguas del estero Bellavista y riesgo de contaminación.

El presente informe expone elementos que permiten descartar posibles efectos ambientales negativos, en los elementos suelo; flora y vegetación; fauna y su hábitat; cauces de aguas superficiales y aguas subterráneas.

## **1. FLORA**

Para efectuar lo anteriormente indicado primero es necesario conocer cual es la Flora y Fauna que existe en el predio de la cantera el Pellín (SAG, 2010) y la "Guía (SEA, 2015) que considera los contenidos de línea de base de ecosistemas terrestres según lo señalado en el Reglamento del SEIA. La caracterización de la vegetación en el área de emplazamiento del proyecto está orientada a determinar si existe vegetación con características relevantes y que sea prioritaria para conservación. El método utilizado es descriptivo y se basa en la presencia de formaciones y especies, su relevancia ecológica de acuerdo a su endemismo y problemas de conservación, en relación con las actividades de extracción propias de una cantera.

La caracterización se ha elaborado a partir de antecedentes bibliográficos disponibles y levantamiento de información en terreno. Es materia del presente informe exponer los resultados obtenidos en torno al estado de aguas, estero Bellavista en el sector, Flora y Vegetación, enmarcada en la caracterización ambiental del Medio Biótico del Proyecto de la cantera, El Pellín localizada en la Comuna de Penco sector El Pellín a 7,5 kilómetros de la comuna, en la Ruta 0-126 .

Para este estudio, proponemos considerar toda el área actual que ocupa la Cantera, obviamente considerando el sector en que se efectuará la extracción de rocas.

El relevamiento de flora se efectúo entre los días 19 y 20 de septiembre de 2023.

#### **OBJETIVOS**

#### **Objetivo general**

El objetivo general de este estudio es describir la flora y caracterizar la vegetación presente actualmente en la cantera y sus proximidades.

#### **Objetivos específicos**

- Determinar la flora presente en el área de estudio de la cantera.
- Evaluar la distribución de la vegetación existente en el área y su estado actual.

 Determinar la presencia de especies de flora vascular en categoría de conservación de acuerdo a la legislación vigente.

Determinar el grado de endemismo de la flora presente en el área.

 Identificar presencia de formaciones vegetales de acuerdo al Artículo 2 de la Ley N° 20.283 Sobre Recuperación del Bosque Nativo y Fomento Forestal.

Identificar eventuales efectos negativos en la flora, desde la presunta infracción a la fecha.

# **ÁREA DE ESTUDIO**

El proyecto se emplaza a 7,5 kilómetros de la ciudad de Penco en la Ruta 0-126 sector camino a Tomé (Figura 1).

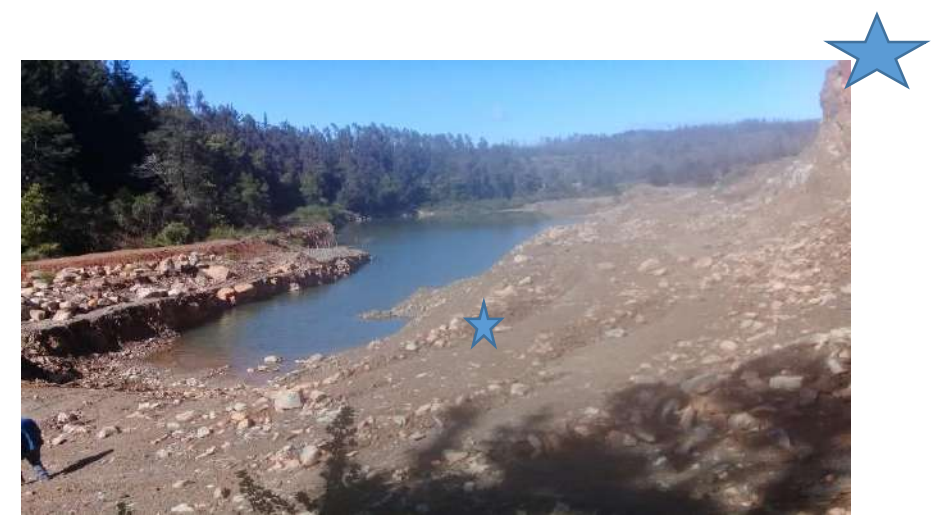

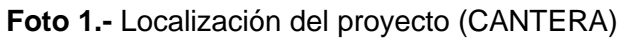

# Foto 2: Entrada a la cantera

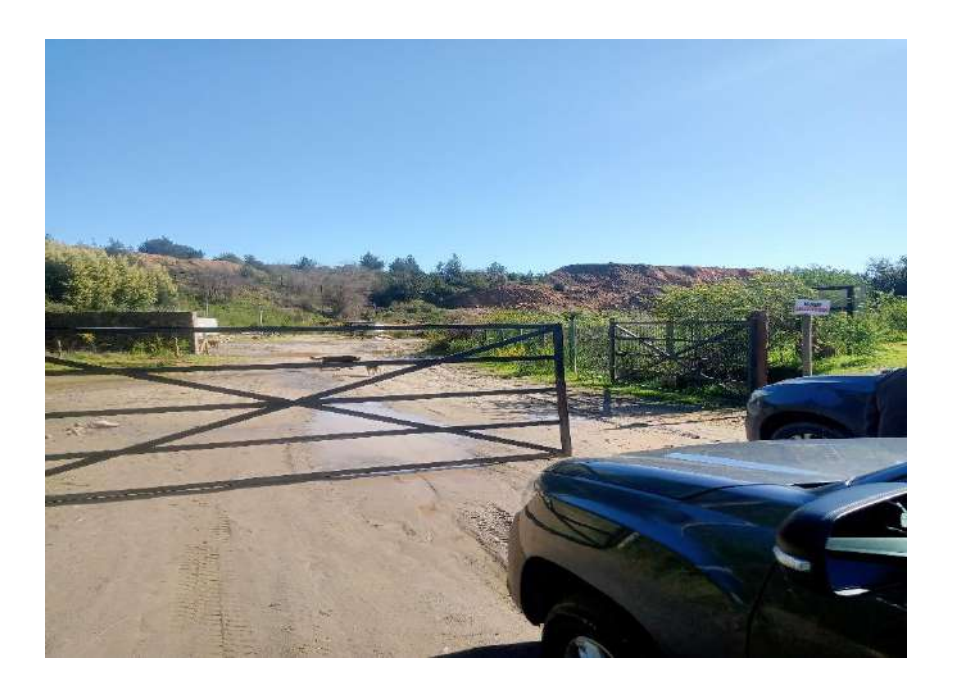

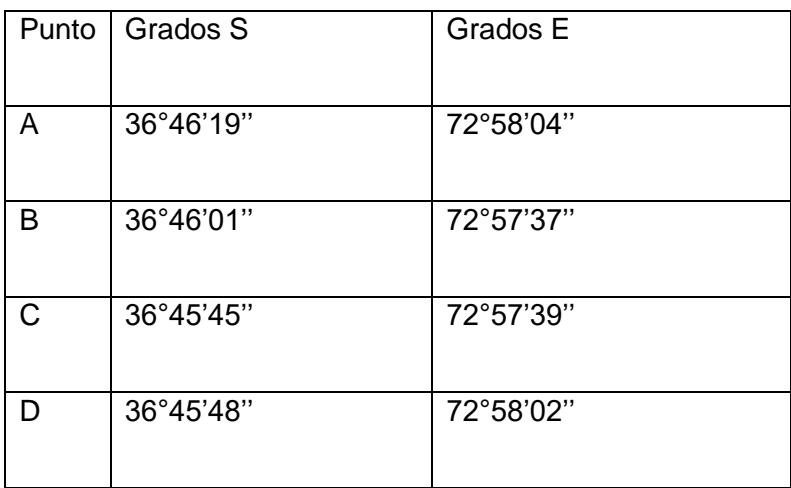

**Tabla 1.** Ubicación Georreferenciada del área de estudio.

# **METODOLOGÍA**

## **Área de levantamiento de información**

En la caracterización de los sistemas vegetales presentes en el Área, se considera como área la superficie en la cual se emplazaron las obras de extracción de roca y la zona cercana respectiva. Las fotografías muestran la localización y delimitación del área considerada para el levantamiento de información.

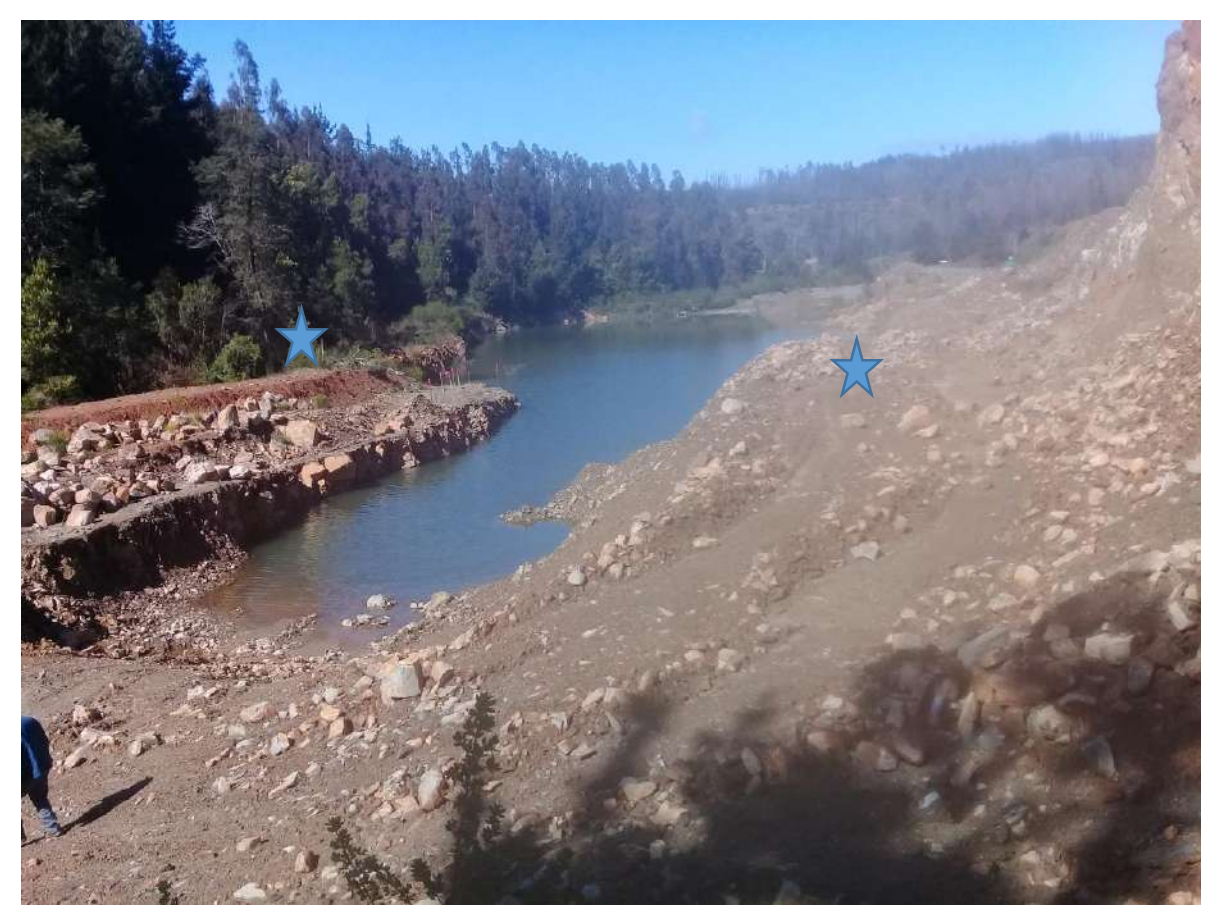

#### Foto 3.- Lugares de muestreo de Flora y Fauna

#### **Levantamiento y Procesamiento de la Información**

Con el objetivo de realizar el levantamiento de información se efectúo un muestreo de primavera, para este período se realizaron muestreos entre los días 19 y 20 de Septiembre del 2023 (también Fauna), en los puntos indicados en la figura 2. De acuerdo con lo planteado en los objetivos, la *vegetación* del área fue caracterizada en función de la distribución actual de las formaciones vegetales dentro de la cantera

Por su lado, la Flora fue caracterizada mediante el listado florístico de unidades representativas de las principales tipologías de vegetación y su entorno

## **VEGETACIÓN**

## **FLORA TERRESTRE DE PLANTAS VASCULARES**

El área en estudio de la **Cantera Pellín**, se localizó en la pendiente de cerro y en el talud hacia el estero Bellavista, lugar en que se explotaba la cantera.

Los puntos de muestreo se distribuyeron aleatoriamente y equidistante entre ellos, con el objetivo de representar tanto el área de influencia como una zona ampliada denominándose área de influencia (A.I.) tabla 1. Lugares en donde se realizó el reconocimiento de la flora existente.

**Tabla 2**. Grados Geográficos de los lugares en donde se realizó el reconocimiento de la flora y Fauna existente.

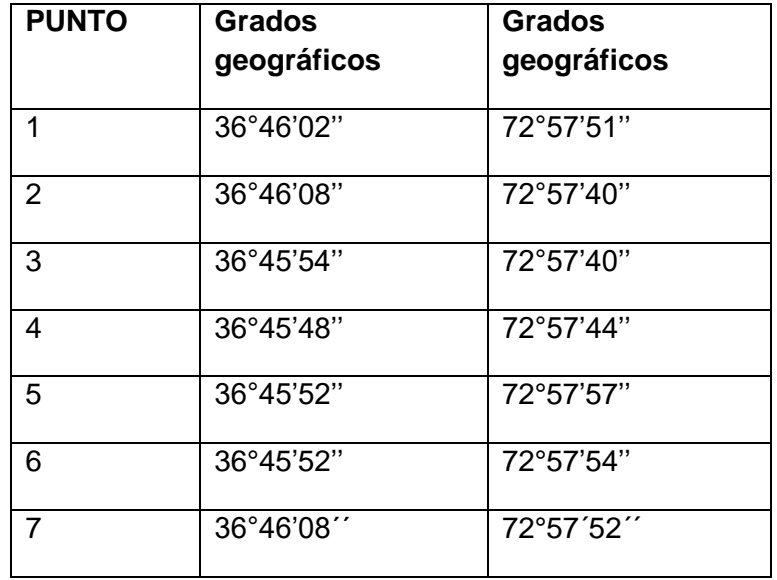

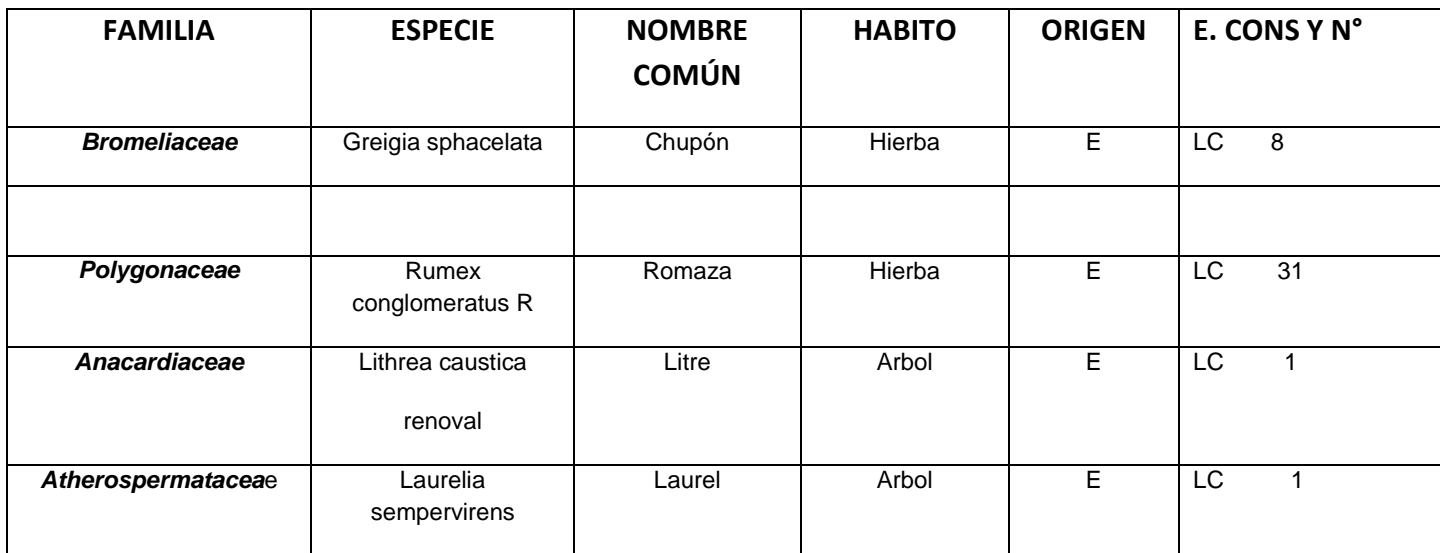

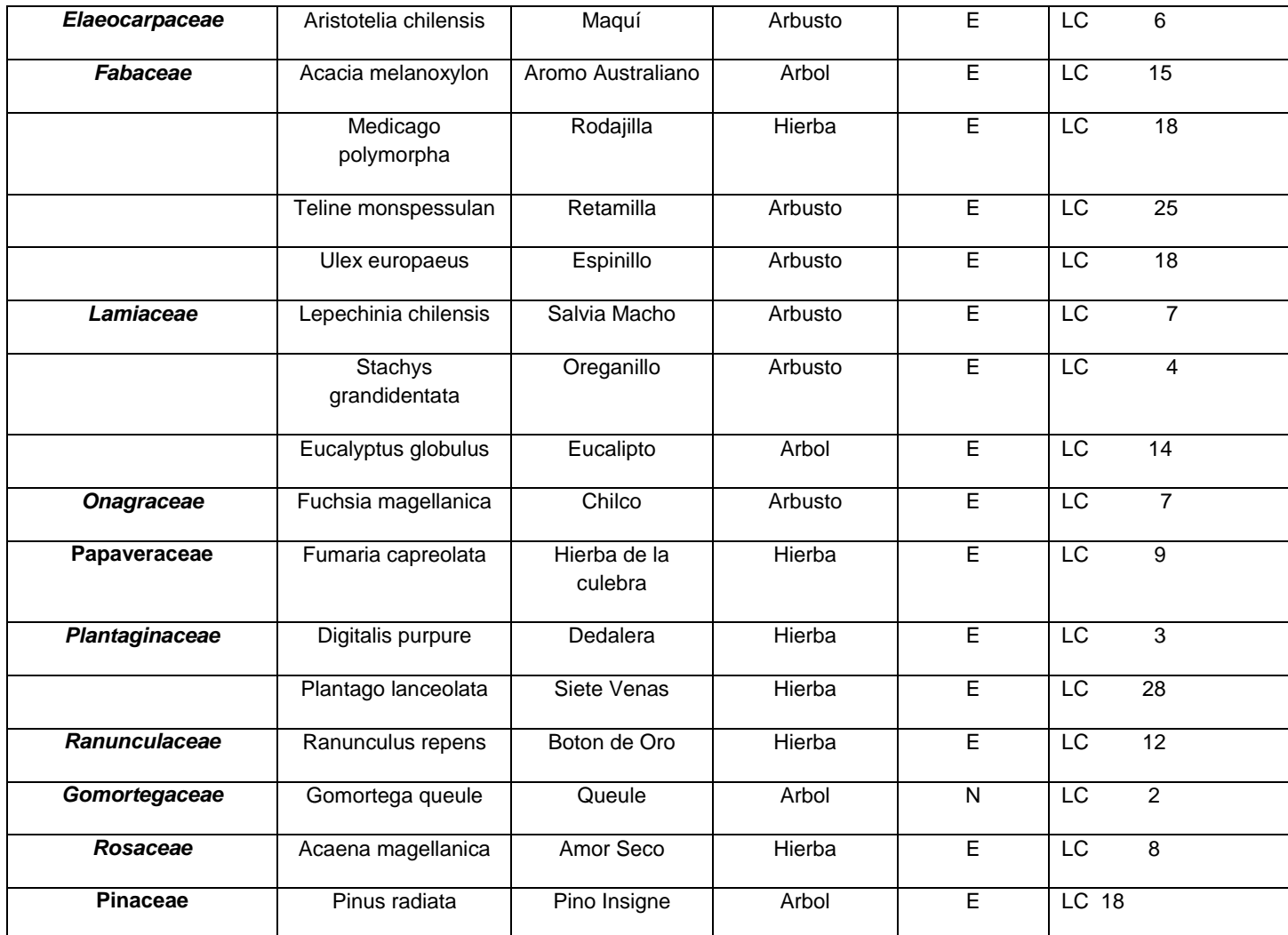

Se destaca que se identificaron dos ejemplares de queule, uno de unos cuatro metros de altura y el restante un renoval. Ambos cuentan con señalética de protección.

Se incluye fotografía de uno de los letreros.

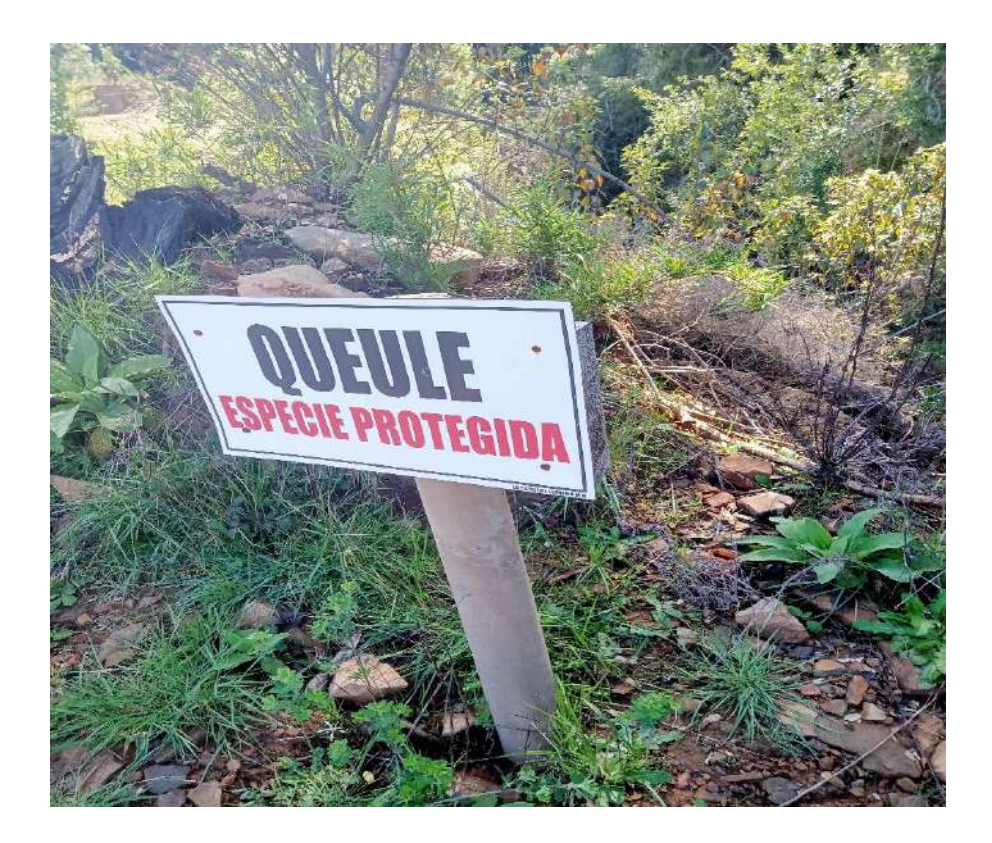

## **CONCLUSIONES VEGETACIÓN**

En la cantera el Pellín, de las especies encontradas, parte porcentual medianamente significativa de la vegetación estuvo conformada por Flora nativa, apareciendo menores especies Exóticas, pero estas últimas en mayor número de individuos.

Se debe señalar que la vegetación identificada estuvo repartida en forma aislada en el interior de la cantera y con escasos componentes de vegetación (5). Preferentemente, estos fueron abundantes en los límites propiamente tales de la cantera y con mayor densidad en sectores cercanos al estero Bellavista. Es evidente que por las actividades históricas de la cantera (más de 25 años, pues fue explotada por propietarios anteriores a la actual titular), hay una modificación de la distribución del componente Flora y vegetación. Además, se debe señalar que la mayor cantidad de vegetación se encontró en el límite de la propiedad, y también en el talud de protección del estero Bellavista, que separa éste de la cantera propiamente tal. En otros lugares, la vegetación es escasa y se encuentra más repartida. En general, la vegetación es la esperable en este tipo de cantera, considerando la zona.

#### **8. BIBLIOGRAFIA CONSULTADA**

 CONAF. 1989. Libro rojo de la flora terrestre de Chile. Corporación Nacional Forestal, Santiago. 157 pp.

 CONAF-CONAMA-BIRF. 1999. Catastro y Evaluación de Recursos Vegetacionales Nativos de Chile. Informe Regional Séptima Región. Santiago, Chile. 118 pp.

 CONAF (Corporación Nacional Forestal). 2011. Catastro de los Recursos Vegetacionales Nativos de Chile. Monitoreo de cambios y actualizaciones. Período 1997-2011. 25pp.

- D.S. N° 151 de 2007;
- D.S. N° 50 de 2008;
- D.S. N° 51 de 2008,
- D.S. N° 23 de 2009, del MINSEGPRES
- DS 2009.S. N° 68/2009 del Ministerio de Agricultura 2009
- D.S. N°42 de 2011
- D.S. N°19 de 2012
- D.S. N° 26/2012
- D.S. N° 26/2012 D.S. N° 26/2012
- D.S. N°13 de 2013
- D S N° 52/20/2014,
- D.S. N°33,
- $\bullet$ D.S. N°41,
- ,D.S. N°52 de 2014,
- D.S. N° 38 de 2015, D.S. N° 16 de 2016
- D.S. N°6/2017,
- D.S. N°79/2018 (MMA)

 DONOSO, C. 1981. . Documento de trabajo Nº 38. Investigación y Desarrollo Forestal (CONAF, PNUD-FAO). Publicación FAO, Chile

 DONOSO, C. 1993. Bosques templados de Chile y Argentina. Variación, Estructura y Dinámica. Ecología Forestal. Corporación Nacional Forestal. Editorial Universitaria. Santiago. 484 pp

 DONOSO, C.1998. Árboles Nativos de Chile. Guía de Reconocimiento. Ed Marisa Cuneo, Valdivia, Chile. 116 pp.

Etienne y Contreras, 1981. . Cartografía de la vegetación y sus aplicaciones en Chile. Bol. Técn. Nº 46 Fac. Cs. Agrarias y Forestales, Univ. de Chile. 27 p. 10 cartas.

Etienne M. y Prado C. 1982. Descripción de la vegetación mediante la Carta de Ocupación de Tierras. Publicaciones Misceláneas Ciencias Agrícolas Nº10. Fac. Cs. Agrarias y Forestales, U. de Chile. 120 p.

 FUENTES, N.P. SÁNCHEZ, A. URRUTIA, L. CAVIERES & A. MARTICORENA.2014. Plantas Invasoras del Centro Sur de Chile: Una Guía de Campo. Laboratorio de Invasiones Biológicas (LIB), Concepción, Chile. 276pp.

GAJARDO, R. 1994. La vegetación natural de Chile, Clasificación y Distribución Geográfica. Editorial Universitaria. Santiago. 165pp.

 GARCÍA, N. & C. ORMAZABAL. 2008. Árboles Nativos de Chile. Enersis S.A. Santiago, Chile. 196 pp.

 HOFFMANN, A. J. 1998. Flora silvestre de Chile. Zona Central. Cuarta Edición. Fundación Claudio Gay. Santiago de Chile. 254 pp.

 LUEBERT, F. Y P. PLISCOFF. 2004. Clasificación de pisos de vegetación y análisis de representatividad ecológica de áreas propuestas para la protección en la ecorregión Valdiviana. Documento Nº 10, Serie de Publicaciones WWF Chile, Valdivia. 174 pp.

Marticorena & Quezada (1985). Catalogo de la flora vascular del parque nacional pali aike, xii region, chile. gayana bot. 61(2): 67-72

 QUIROZ, C.L., A. PAUCHARD, A. MARTICORENA & L.A. CAVIERES. 2009. Manual de plantas invasoras del centro-sur de Chile. Laboratorio de Invasiones Biológicas. Concepción, Chile. 45 pp

## **2. FAUNA**

#### **Introducción**

Se efectuó además un levantamiento de información sobre la fauna existente en las áreas correspondientes a los terrenos de la cantera. Los días 14 y 15 de septiembre del 2023, se hizo un seguimiento de la Fauna que se encuentra en el lugar. Se procede a continuación a entregar los resultados del área que hemos muestreado en los mismos sectores señalados para la vegetación, y al interior de la cantera.

#### *Objetivo General*

Caracterizar la fauna de vertebrados terrestres en el área de la cantera y sector del borde correspondiente del estero Bellavista, ya indicada en la Figura N° 2. Para lo cual se determinaron las especies existentes en las áreas indicadas. Este estudio permitió conocer el actual estado del medio zoobiótico en la zona de la cantera Pellín y su sensibilidad en relación con las actividades desarrolladas por la cantera.

La actividad desarrolló reconocimiento, e instalación de cámaras trampas.

#### **Objetivos Específicos**

- Identificar los taxa avistados.
- Determinar la ubicación de las especies.
- Determinar la distribución de las especies (nativo-exótico, endémico-no endémico).
- Determinar la abundancia numérica de las especies en cada uno de los sitios de muestreo.
- Determinar el estado de conservación de las especies registradas.
- En base a la información obtenida, determinar si en cuanto a fauna se han evidenciado consecuencias ambientales negativas con la infracción administrativa del caso.

#### **Metodología**

La determinación de la fauna se realizó principalmente mediante observación directa de los individuos, con el concurso de tres profesionales.

En términos generales, los animales que fueron identificados corresponden al sector en que se emplaza la cantera. Se estimó la abundancia relativa para cada clase, así como la proporción entre los individuos contabilizados de la especie y el total de individuos contabilizados de cada clase. Se recorrieron las áreas de estudio (a pie), dando especial énfasis en los diferentes ambientes.

Se evaluó directamente la presencia y abundancia de vertebrados terrestres, anotando su presencia en función de avistamientos, capturas o audiciones, así como registros indirectos (por ejemplo fecas, huellas, egagrópilas y nidos). El muestreo de las distintas clases se efectuó siguiendo las metodologías dispuestas por SAG (2012). Para determinar las transectas, se utilizaron los mismos puntos usados en la determinación de la Flora, lateralmente cada transecto tuvo un largo de 50 metros, avanzándose a lo largo de él, con uno de los profesionales por el centro cubriendo a cada lado un espacio de 40 metros. Luego a cada lado (izquierdo) y (derecho), otro profesional que también cubría 40 metros. Ver figura 3

Como se indicó anteriormente, en este estudio no se realizaron capturas. La caracterización del medio se realizó mediante un muestreo cualitativo-cuantitativo en diferentes sectores de los terrenos de la Cantera, Este tipo de muestreo permite abarcar una gran superficie (muestreo cualitativo) y recopilar la mayor cantidad de información posible (muestreo cuantitativo). Se efectuó durante dos días de campañas de muestreo que abarcó períodos diurnos y vespertinos nocturnos (mediante Trampas y cámaras trampas), con 8 horas diarias diurnas y 4 horas nocturnas. El período de monitoreo, se mantuvo constante. Lo anterior para no modificar el esfuerzo de observación.

Las coordenadas de cada uno de los sectores se entregan en las tablas 2. Correspondiendo también a las coordenadas de muestreos indicadas en la figura número 3.

La unidad del muestreo cuantitativo fueron las transectas de muestreo (TM), en torno a los puntos, figura 2, las cuales se definieron en función de la accesibilidad y homogeneidad del sector estudiado, de la influencia del área de inundación en los terrenos cercanos al río, puntos 1 al 6 y de la representación de los diferentes ambientes (incluyendo las distintas formaciones vegetales).

La determinación de la fauna se realizó mediante observación directa de los individuos, captura mediante trampas y observación mediante cámaras trampas. Estimándose la abundancia relativa diaria para cada especie, así como la proporción entre los individuos contabilizados de la especie y el total de individuos contabilizados de cada clase.

Se recorrieron las áreas de estudio a pie, dando especial énfasis en los diferentes ambientes. Se evaluó directamente la presencia y abundancia de vertebrados terrestres, anotando su presencia en función de avistamientos o audiciones, así como registros indirectos (por ejemplo fecas, huellas, egagrópilas y nidos). El muestreo de las distintas clases se efectuará siguiendo las metodologías dispuestas por CONAMA (1996).

La metodología general a desarrollar será específica para cada grupo:

• *Anfibios:* se utilizó el método de transectos, realizando un muestreo exhaustivo a lo largo de los cursos de agua ó ambientes húmedos, removiendo troncos y piedras (si los hubiere). Y croar

• *Reptiles:* se realizó una búsqueda exhaustiva en los distintos ambientes detectados en el área de influencia del proyecto, haciendo especial énfasis en arbustos, raíces de árboles y rocas.

• *Aves:* se registró cada individuo avistado (a ojo desnudo y con binoculares 10 x 50) ó escuchado (para la identificación por canto, se utilizaron las claves de Egli (1998, 2002).

• *Mamíferos:* se utilizaron métodos indirectos como la detección de huellas y madrigueras, presencia y análisis de fecas. **Análisis de la Información**

Para cada uno de los taxa identificados, se analizó su estado de conservación de acuerdo con la Ley de Caza N° 19.473 (SAG 2006), así como su endemismo. Específicamente, el estado de conservación es el que corresponde a la zona sur (VIII a X regiones).

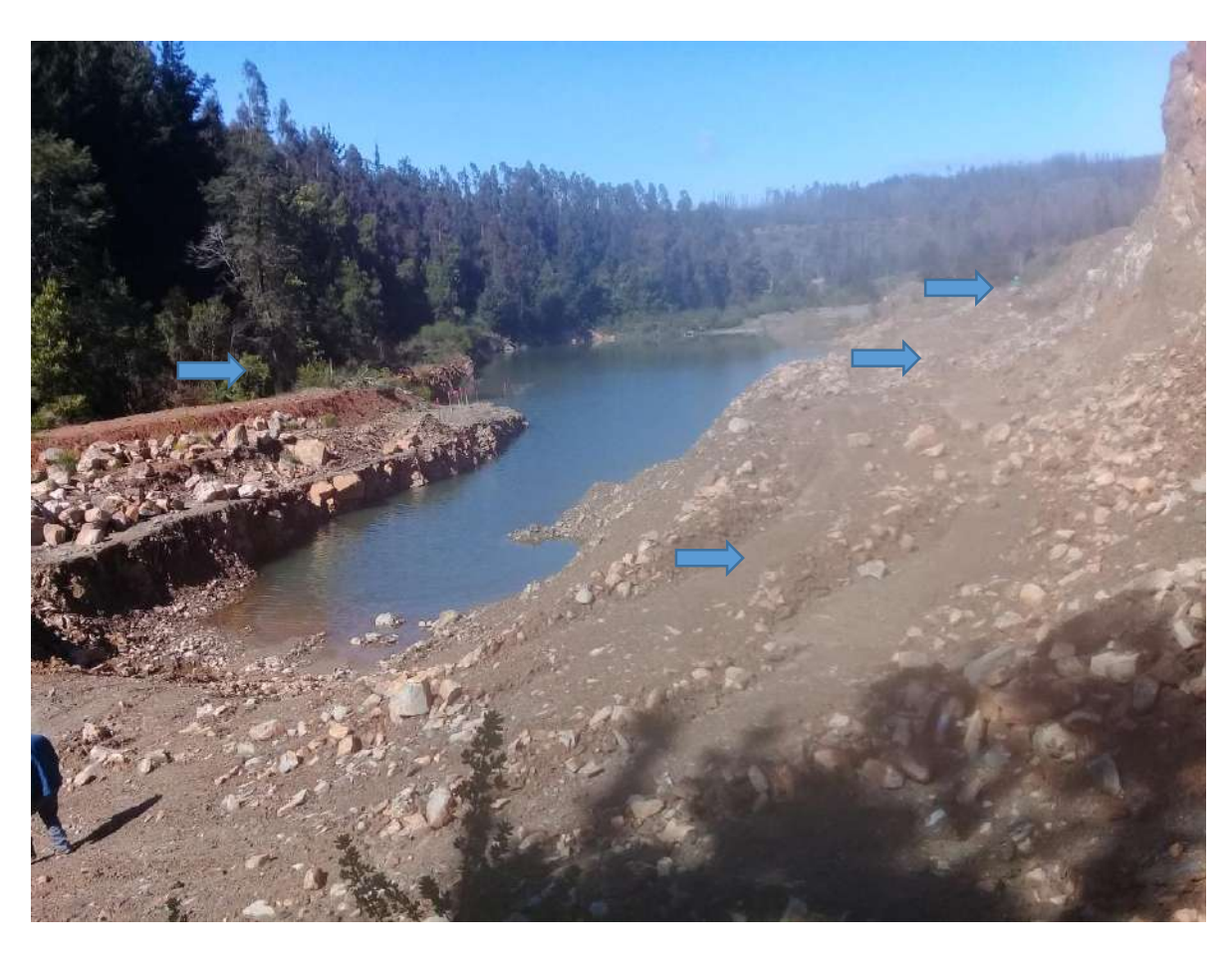

**Figura 3.-** Transectas de muestreo Fauna

Las especies censadas fueron comparadas en su abundancia y frecuencia relativas.

Para la identificación de las especies avistadas en terreno, se utilizaron las siguientes fuentes bibliográficas (en la medida que se avisten especies de estos grupos de animales):

- *Reptiles y Anfibios:* Cei (1962), Donoso-Barros (1966, 1970), Veloso & Navarro (1988),Núñez & Jaksic (1992) y Veloso et al. (1995), Formas (1995), Pincheira-Donoso & Núñez (2005) y Mella (2005).
- *Aves:* Johnson & Goodall (1965), Cody (1970), Araya & Millie (1996), Araya *et al*. (1995), Araya & Bernal (1995), Rottmann (1995), Pearman (1995), de la Peña & Rumboll (1998),Egli (1998, 2002), Egli & Aguirre (2000), Couve & Vidal (1999, 2000), Jaramillo (2005), Martínez & González (2005).
- •
- *Mamíferos:* Osgood (1943), Mann (1978), Tamayo & Frassinetti (1980), Miller & Rottmann (1976), Campos (1986, 1996), Reise & Venegas (1987), Redford & Eisenberg (1992), Willson & Reeder (1993), Contreras & Yáñez (1995) y Muñoz-Pedreros & Yánez (2000).

A modo de complemento general, se revisaron los estudios de Jaksic (1996), Lazo & Silva (1993), Torres-Mura (1994) y Muñoz *et al.* (1996).

#### *Especies encontradas:*

De acuerdo a lo planteado en la propuesta del proyecto, se trabajó en la caracterización de la fauna de vertebrados en los días ya referidos del presente mes de septiembre de 2023, a partir de las 10.00 hrs. Se da inició a la recolección de información encontrándose las especies más abajo indicadas. Tabla 4

#### *Resultados del relevamiento*

## **Tabla Nº4.-** Número de Ejemplares Observados por punto y día en los terrenos de la cantera La Piedra

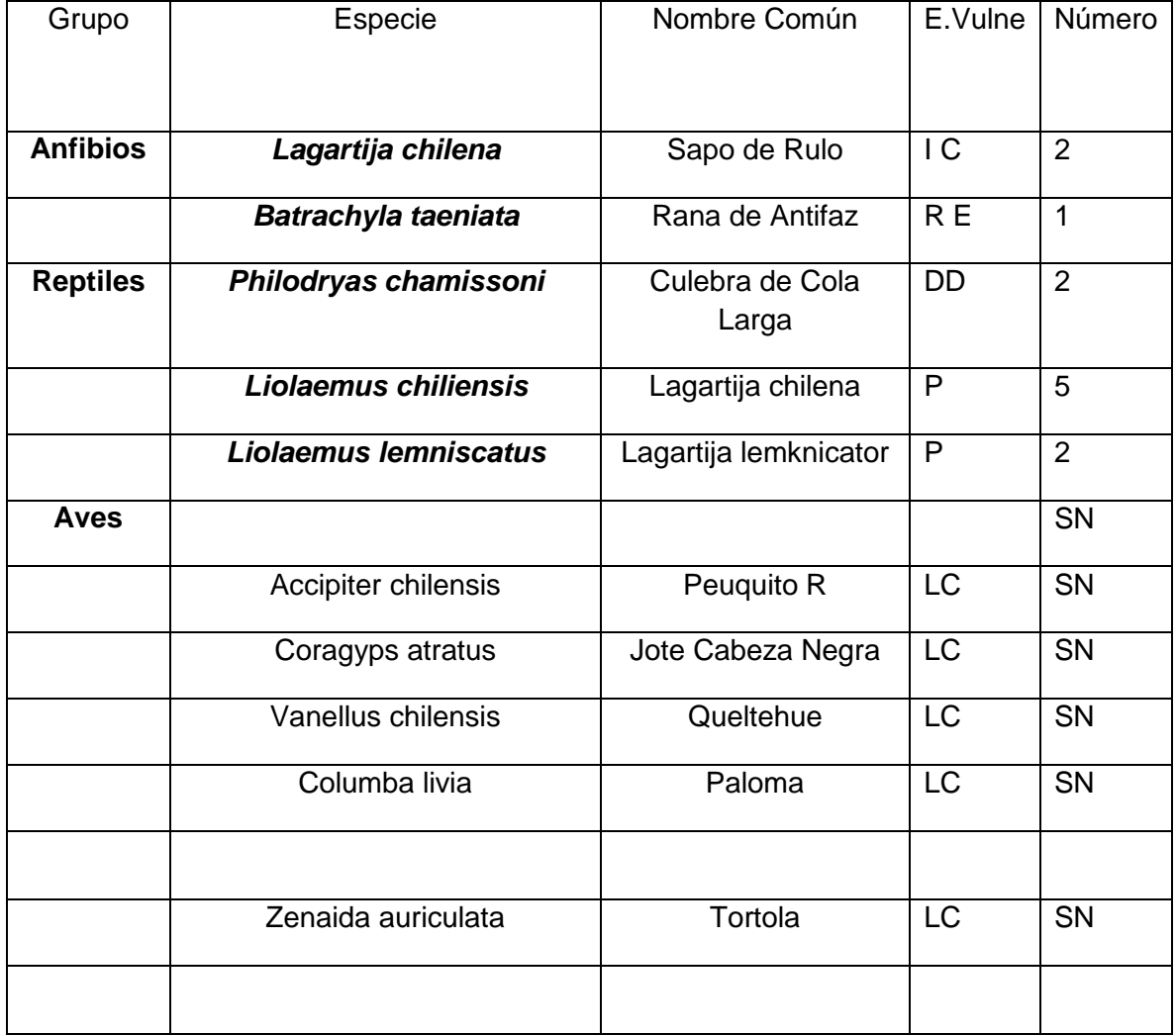

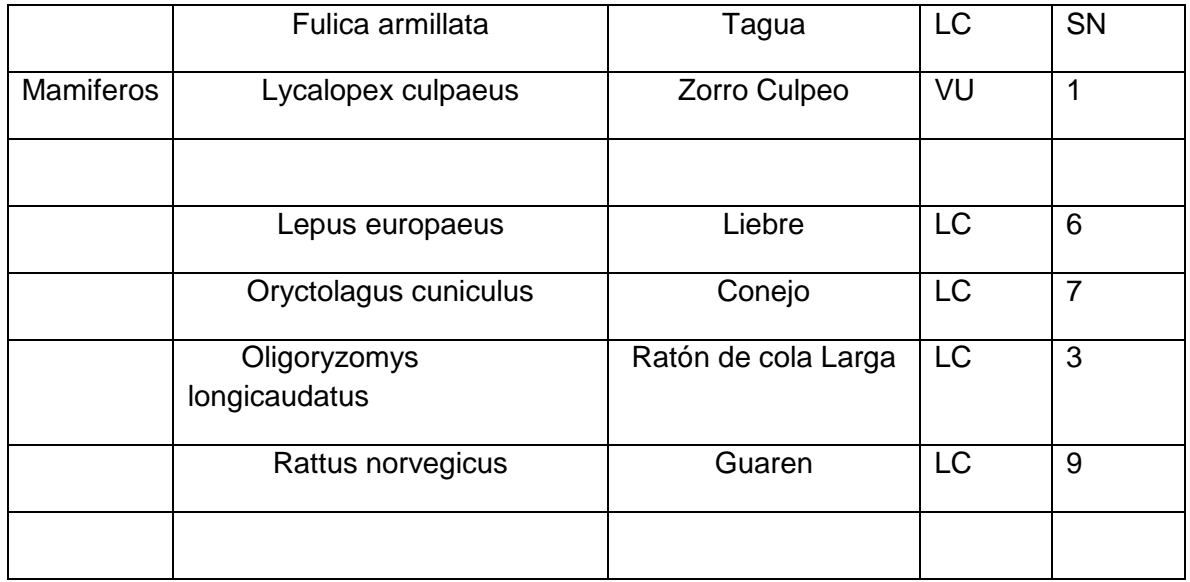

**ORIGEN** : A= America Norte Sur, S.A.= América del Sur, N= Nativa, E.A.A= Europa, America, Africa IC = insuficientemente conocido,  $P =$  Peligro extinción

**VULNERABILIDAD:** LC= Preocupación Menor, VU= Vulnerable

**NOTA.-** Se toma en consideración también la antigüedad de la cantera

#### **Esfuerzo de Observación**

Durante los 3 días se aplicó un esfuerzo constante de observación con recuento, este fue de 8 horas con luz de 10 a 18 hrs y 2 sin luz entre las 20 y 22 hrs. Trampas y cámaras trampas. En base a este esfuerzo (20 horas) la captura promedio por unidad de esfuerzo para cada uno de los grupos fue el siguiente:

## **ANFIBIOS 2 Ejemplares/ 20 Horas 0,10 CPUE**

**REPTILES 3 Ejemplares/20 Horas = 0,15 c.p.u.e (Captura u observación por unidad de esfuerzo)**

**AVES = 16/20 Ejemplares/20 Horas = 0,8 c.p.u.e**

**MAMIFEROS = 7 Ejemplares/ 20 Horas = 0,35 c.p.u.e**

#### **CONCLUSIONES FAUNA**

Los Reptiles, fueron identificados por observación directa, De los reptiles fue el lagarto chileno, el más abundante

Se debe indicar que estos ejemplares se encontraron en las zonas más húmedas del predio, no apareciendo en la zona de la cantera que es más seca, la cantera propiamente tal.

Las aves más abundantes en el sector fueron Tiuque y Jote de cabeza negra

El mamífero más relevante del área fue el guaren.

Durante los 3 días se aplicó un esfuerzo constante de observación con recuento, este fue de 8 horas con luz de 10 a 18 hrs y 4 sin luz entre las 21 y 22,0 hrs.

De acuerdo a los resultados de la c.p.u.e se debe señalar que los terrenos de la cantera, son terrenos de muy baja densidad de Fauna dado que la mayor cantidad de animales se encontró cerca del límite de la cantera

#### **3.- AGUA**

Se caminó por el talud que separa las obras de la cantera y a la vez protege con un efecto barrera al estero Bellavista, con el fin de visualizar en terreno el estado de la separación entre las obras propiamente tales que se hicieron en la cantera y el lecho y cauce del estero Bellavista. El estero no muestra evidencias de hacer sido intervenido. No se observan rastros de alguna intervención.

No se observó aportes de aguas de la cantera hacia el estero. Existe una laguna que corresponde a las aguas lluvias derivadas a ese sitio por la configuración de la cantera. La laguna no evidencia aportes de cursos de agua superficiales, y se ubica en un entorno arcilloso que da cuenta de que se trata de aguas superficiales no absorbidas, básicamente de origen lluvia.

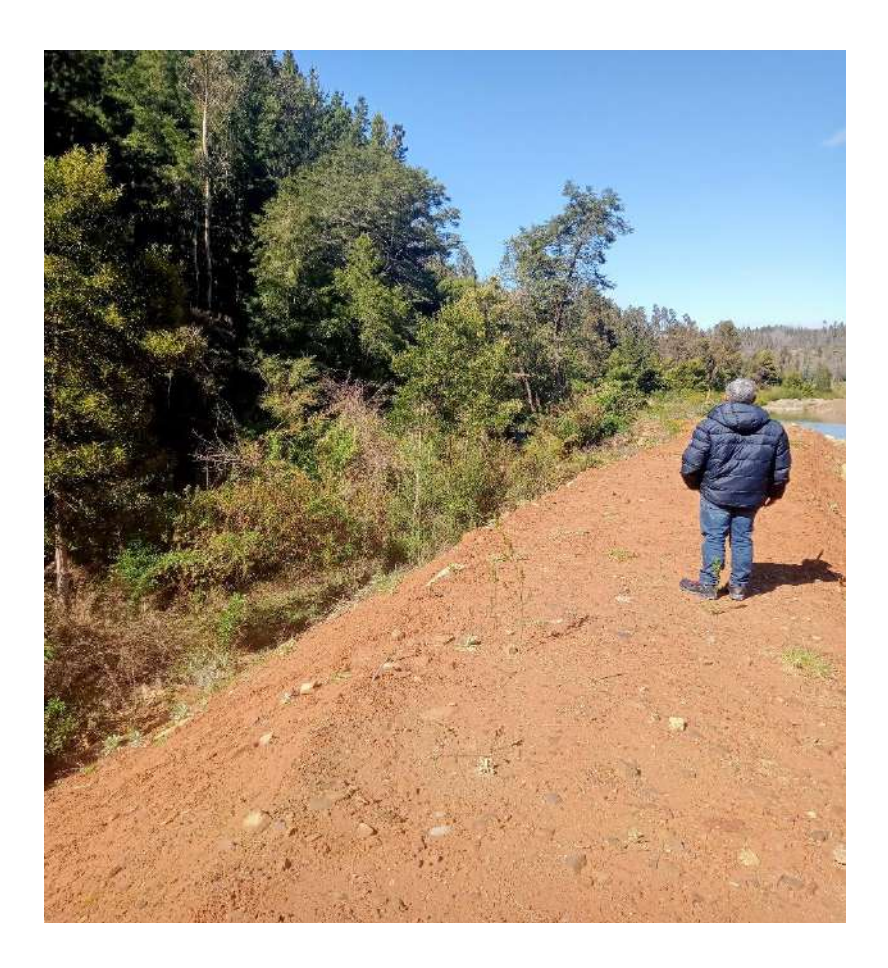

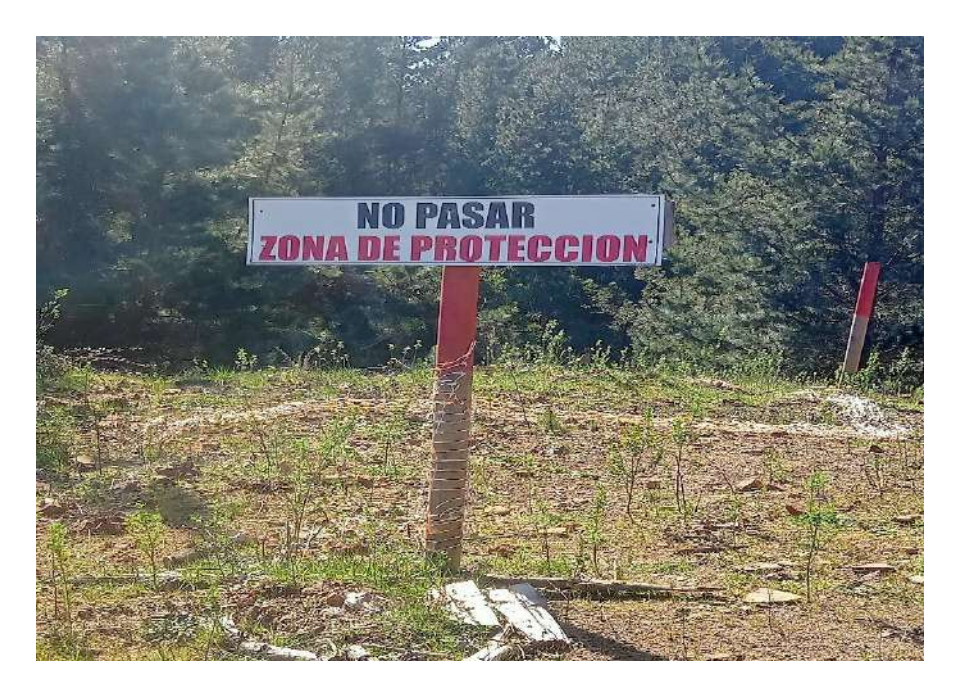

Zona de protección del estero Bellavista

No se detectaron cursos de agua superficiales, aparte del estero Bellavista.

No se encontraron evidencias de contaminación en las aguas del estero Bellavista. Básicamente porque se encuentra totalmente separado del sector antiguamente explotado de la cantera, por un talud de aproximadamente 300 metros de longitud y promedio de dos metros de ancho en la cima, que separa las antiguas obras de la cantera con el sector del cauce del estero Bellavista. No hay contacto entre las aguas acumuladas en la cantera y las del cauce del estero.

## **CONCLUSIONES GENERALES.**

1.- En relación con la Flora, la mayor densidad floral está conformada por hierbas, que en forma mayoritaria se encuentran en los límites de la cantera y en el talud de protección que separa ésta del estero Bellavista.

3.- De acuerdo a los resultados de la c.p.u.e se debe señalar que los terrenos de la cantera, son terrenos de baja densidad de Fauna,

4.- En presente temporada de primavera del año 2023 se encontraron especies como *Lagartija lemnicator, Lagartija chilena, Culebra de Cola Larga y rastros de un Zorro Culpeo.*

5.- La cantera para la temporada de primavera del 2023, debe ser considerado desde el punto de vista de su BIOTA (Flora y Fauna) de **baja carga ambiental**

6.-No se observaron evidencias de contaminación en el estero Bellavista, ni de intervención de su lecho y cauce.

7.- Las actividades de la cantera afectaron en su momento la Flora y Fauna existentes en el lugar. Sin embargo, no se observan evidencias de cambios desde la paralización, salvo la lenta repoblación de flora en el sector.

Flora y fauna se han distribuido preferentemente en los sectores localizados en el límite de la propiedad, con más humedad y vegetación. Lo anterior puede implicar el inicio de una etapa sucesional tanto en flora como en fauna, lo cual no se puede señalar como algo negativo.

No obstante, en los terrenos del antiguo frente de explotación de áridos la situación es diferente, considerando que se observa que el suelo es más bien roca. La vegetación por lo mismo es escasa y prácticamente no abriga fauna. Los sapos, lagartos y culebras se encuentran primordialmente en áreas con cubierta de matorrales. Lo anterior, considerando que la humedad en el suelo de rocas es mucho menor que en los bordes del estero y de la propiedad.

8.- No se detectaron circunstancias ni consecuencias ambientales negativas en la calidad de las aguas del estero Bellavista, ni en la flora y fauna que se encuentra fuera del sector de explotación.

## **BIBLIOGRÁFIA CONSULTADA**

 ARAYA, B. G. MILLIE. 1992. Guía de campo de las aves de Chile. Ed. Universitaria. 403pp.

 Campos, H. 1996 Mamíferos terrestres de Chile. Guía de reconocimiento. M. Cuneo. Ediciones. 222 pp.

Córdova et al., 2009. Guía de inventario de la fauna silvestre Guía de inventario de la fauna silvestre 81 pag

Crump y Scott, 2001Contribución Distribución espacial de anfibios. Rev. Ib UNAM. Mx.

D.S. N° 68/09 del Ministerio de Agricultura (MINAGRI),

 DECRETO SUPREMO Nº 05 de diciembre de 1998 del Ministerio de Agricultura, Reglamento de la Ley de Caza Nº 19.473.

 FORMAS, JR. 1995. Anfibios. Pp. 314-325 en Simonetti, JA, MTK Arroyo, AE Spotorno & E Lozada (Eds.) Diversidad biológica de Chile. Comisión Nacional de Investigación Científica y Tecnológica, Santiago. xii + 364 pp.

 GARIN, C. F & Y. HUSSEIN. 2013. Guía de Reconocimiento de anfibios y Reptiles de la Región de Valparaíso. Espinoza a. & D. Benavides (eds.). Servicio Agrícola y Ganadero (SAG). 63pp.

 GLADE, A. 1988. 1993. Libro rojo de los vertebrados terrestres de Chile. 2ª Edición. Corporación Nacional Forestal. 65pp.

 GOODAL, J. D., A. W. JOHNSON R.A. PHILIPPI. 1951. Las aves de Chile, su conocimiento y sus costumbres. Tomo I y II. Platt Establ. Graf- Bs. Aires.

Heyer et al., 1994. Medición y seguimiento de la diversidad de anfibios en bosques tropicales. II. Estimación de la riqueza de especies a partir de censos de transectos estandarizados Ecotropica 67-77

 IRIARTE, A & F. JAKSIC. 2012. Los Carnívoros de Chile. Ediciones Flora y Fauna Chile y CASEB, Pontificia Universidad Católica de Chile.260 pp.

JARAMILLO, A. 2005. Aves de Chile. Lynx Edicions. Barcelona. España. 240 pp.

 MENDEZ, M. SOTO. E., F. TORRES-PÉREZ & A. VELOSO. 2005. Anfibios de los bosques de la codillera de la costa. En: Historia, biodiversidad y ecología de los bosques costeros de Chile. Ed. Smith-Ramírez, J. Armesto & C. Valdovinos. Editorial Universitaria. pp 441-451.

 NUÑEZ, H.1995. REPTILES. Pp. 277-283. En Simonetti, JA, MTK Arroyo, AE Spotorno & E Lozada (Eds.) Diversidad biológica de Chile. Comisión Nacional de Investigación Científica y Tecnológica, Santiago. xii + 364 pp.

Ojasti y Dallmeier, 2000. Manejo de Fauna Silvestre Neotropica. 283 Pag.

 ORTIZ, J & H. IBARRA-VIDAL. 2005. Anfibios y reptiles de la cordillera de Nahuelbuta. En: Historia, biodiversidad y ecología de los bosques costeros de Chile. Ed. Smith-Ramírez, J. Armesto & C. Valdovinos. Editorial Universitaria. Pp 427-440.

PALACIOS, R., 2007. Manual para identificación de carnívoros andinos. Alianza Gato Andino, Córdoba, Argentina. 40 pp

 RABANAL, F & J NUÑEZ. 2009. Anfibios de los bosques templados de Chile. Universidad Austral de Chile. 205 pp.

 Rueda et al., 2006. Técnicas para el inventario y muestreo de anfibios: Una compilacion. (pp.135-172

Tellería, 1986. Métodos de censo en vertebrados terrestres. Facultad de Biología, Universidad Complutense 28040 Madrid. 32 Pag.

Sutherland, 1996b**.** Técnicas de censo ecológico. Un manua. Revista de Ecología 87:107

 VILINA, Y. & H. COFRÉ. 1995. Aves Terrestres. Pp. 247-255. En Simonetti, JA, MTK Arroyo, AE Spotorno & E Lozada (Eds.) Diversidad biológica de Chile. Comisión Nacional de Investigación Científica y Tecnológica, Santiago. xii + 364Pag..

.Wilson et al., 1996; Krebs et al., 2008. Guía de inventario de la fauna silvestre, Perú, MMA. 83 Pag.

Alberto Arrizaga Miranda.

Biólogo